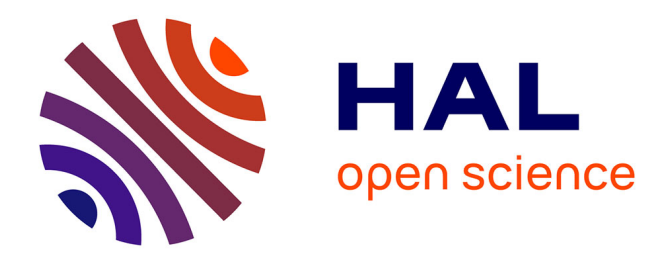

### **Fonctionnement et optimisation d'un système documentaire**

Mathieu Gély

#### **To cite this version:**

Mathieu Gély. Fonctionnement et optimisation d'un système documentaire. Sciences de l'information et de la communication.  $2002.$  dumas- $01588382$ 

#### **HAL Id: dumas-01588382 <https://dumas.ccsd.cnrs.fr/dumas-01588382>**

Submitted on 15 Sep 2017

**HAL** is a multi-disciplinary open access archive for the deposit and dissemination of scientific research documents, whether they are published or not. The documents may come from teaching and research institutions in France or abroad, or from public or private research centers.

L'archive ouverte pluridisciplinaire **HAL**, est destinée au dépôt et à la diffusion de documents scientifiques de niveau recherche, publiés ou non, émanant des établissements d'enseignement et de recherche français ou étrangers, des laboratoires publics ou privés.

GÉL Y Mathieu N° carte d'étudiant : 20004116 Maîtrise SID, UFR IDIST Université de LILLE 3 Septembre 2002

Maître de stage Mme TELLIER

Maîtrise de sciences de 1' information et de la documentation

### **Rapport de stage** :

### **Fonctionnement**

**et** 

### **optimisation**

### **d'un**

### **système documentaire**

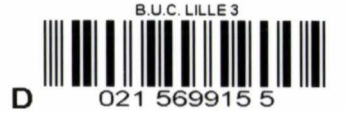

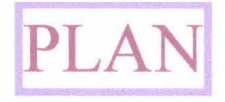

#### 1. Architecture du nouveau système documentaire de l'INSEE

#### A) Présentation du système précédent

- a.t) Architecture et fonctionnement du précédent système documentaire de l'INSEE
- a.2) Les principales fonctions de SPHINX
- a.J) Présentation de la base SCRIB
- B) La nouvelle architecture du système documentaire de l'INSEE
- b.l) Mise en place et structure du nouveau système
- b.2) organisation du nouveau système documentaire
- b.J) Détail des utilisateurs et administrateurs

#### C) Les moyens humains

- c .1) Les effectifs
- c.2) Les formations

#### II. Les fonctions de l'application INSEE sur le logiciel TECHLIB

#### A) La fonction de catalogage

- a.l) les différentes grilles de catalogage
- a.2) Accès au thésaurus et aux listes d'autorité
- a.J) Présentation de la fonction « ajout de relation »

B) La fonction de réplication

b.l)La réplication manuelle

b.2) La réplication automatique

b.J) Dans quelle cas utiliser la fonction réplication

C) Présentation de l'OPAC

c.l) L'accès à l'OPAC

c.2) La recherche simple

c.J) La recherche avancée

# III. Optimisation du système documentaire de l'INSEE A) Remédier aux disfonctionnements d'ordre technique a.t) Problème dans le fonctionnement général du logiciel a.2) Problème sur l'application catalogage B) Les défauts organisationnels du système documentaire b.l) La conception du thésaurus b.2) L'amélioration du service INSEE renseignement

b.3) l'accueil des publics en bibliothèque

C) Optimiser l'apport du personnel dans le système documentain

- c.l) Modifier le recrutement
- c.2) Formation au résumé documentaire
- c.3) Remédier à la politique de mobilité professionnelle

### Fonctionnement et optimisation du système documentaire mis en place à l'INSEE

Le stage que j'ai effectué dans le cadre de la maîtrise SID, s'est déroulé du 1<sup>er</sup> Juillet 2002 au 30 Août 2002 dans la section information et relais d'INSEE info-services. L'Institut national de la statistique et des études économiques (INSEE), créé par la loi de finance du 27 avril 1946, collecte, traite, analyse et diffuse de nombreuses données statistiques en matière économique et sociale. Au sein du ministère de l'économie et des finances, l'INSEE coordonne le système statistique publique français. Il assure également une fonction d'enseignement supérieur par l'intermédiaire du groupe des écoles nationales d'économie et statistique. Du fait de son statut, l'INSEE assure plusieurs actions majeures pour le compte de l'Etat : la production statistique, la réalisation d'études, la diffusion et l'action régionale, la coordination du système statistique public, l'enseignement supérieur et la collaboration aux travaux statistiques internationaux.

#### Présentation des missions de l'INSEE

- *La production statistique:* L'INSEE effectue les recensements de la population et réalise l'inventaire des équipements et services disponibles dans les communes. Il mène régulièrement des enquêtes auprès des ménages (emploi, revenu, condition de vie, logement...) et auprès des entreprises. Il exploite des fichiers administratifs pour obtenir des informations, en particulier sur les salaires les entreprises et les emplois publics. Il est responsable du calcul des indices les plus courants (prix, production, commerce extérieur). Il établit les comptes de la Nation et gère les répertoires (personnes, entreprises).
- *La réalisation d'étude* : L'INSEE réalise des études macro-économiques, des études sur le système productif, des études sociales et des études spatiales. Il construit des modèles et établit des prévisions à court et moyen termes. Il mène des études sur le comportement des entreprises. Il analyse l'emploi, les revenus, les patrimoines etc....
- La diffusion et l'action régionale : L'INSEE diffuse des données et des études économiques et sociales aux utilisateurs publics et privés. Il développe aussi une activité de conseil et de marketing, grâce à ses services régionaux.
- *La coordination du système statistique public* : Chaque ministère mène des travaux statistiques dans les domaines de sa compétence. Pour assurer la cohérence de l'ensemble, L'INSEE coordonne le système statistique public en assurant le secrétariat général de l'information statistique (Cnis).
- *L'enseignement supérieur* : Le groupe des écoles nationales d'économie et statistique forme des spécialistes de la statistique, de l'économie et du traitement de l'information pour l'administration, les organismes publics et les entreprises.
- *Les relations internationales:* L'INSEE participe aux travaux statistiques menés par les organismes internationaux. Il apporte son concours à de nombreux services statistiques étrangers notamment dans les pays de l'Est. Il forme des statisticiens dans les pays en développement.

L'INSEE a une implantation régionale qui lui confère des caractéristiques assez particulières : les établissements régionaux sont à la fois des échelons de collecte de l'information de base et des services d'étude et de diffusion de l'information démographique, économique et social à 1' échelle de la région.

#### Organisation de l'INSEE à l'échelle centrale

- *Une direction générale* à *Paris* qui assure des tâches de conception, de coordination, d'étude au niveau national, et qui comprend le Groupe des écoles nationales d'économie et statistique, qui forme les cadres A de l'institut;
- 24 directions régionales (voir carte de l'implantation des établissements), dont une interrégionale Antille-Guyane, dont dépendent les trois services régionaux de Guadeloupe, Martinique et Guyane ;
- *5 centres nationaux informatiques* chargés notamment du traitement sur ordinateur des travaux de l'Insee.

Le département de l'INSEE dans lequel j'ai effectué mon stage est le département INSEE Info Service (liS) . Il est situé au 195, rue de Bercy, tour Gamma A dans le XIIème arrondissement de Paris. Celui-ci a été créé en 1974 et compte 106 agents, deux divisions et deux cellules. Le département est chargé de la diffusion Ile-de-France de l'information produite par l'Institut. Il occupe une place particulière dans le réseau de diffusion de l'INSEE, car il n'est pas rattaché à la direction régionale. En effet, de par sa situation géographique, il a une compétence tant régionale que nationale : La plupart des sièges sociaux d'entreprises, des ministères bien que situés en Ile-de-France, ont des préoccupations de portée nationale. Les acteurs locaux ne sont pas pour autant négligés car le département collabore avec la direction régionale de Saint-Quentin-en-Yvelines.

Un public varié s'adresse au département: entreprises publiques ou privées, commerciale, de services ou industrielles, professions libérales, bureaux d'étude, enseignants, chercheurs, administrations nationales et particuliers. Certains services toutefois ne sont pas accessibles aux élèves lycéens et étudiants du premier et du second cycle. Le département est organisé par référence à la diversité des besoins de ses utilisateurs.

#### Pour cela INSEE Info Service offre divers services :

- *une librairie* est ouverte à tout public et propose les publications les disquettes et les CD- $\overline{a}$ rom INSEE nationaux et régionaux ainsi qu'une sélection de publications d'Eurostat et des services statistiques des ministères (Sessi, Scees ... ).
- *Une salle de consultation* est ouverte à tout public, excepté les élèves étudiants du premier et du second cycles.

#### Le fonds documentaire comprend :

- Les publications INSEE, nationales et régionales
- Toutes les publications d'Eurostat
- Des tableaux de certaines enquêtes plus détaillés que dans les publications (vacances, budget des familles ... )
- Des annuaires statistiques et des fiches présentant les derniers indices

Un service de prestation fournit sans délais des tableaux issus du recensement del982 et 1990 et de l'enquête équipements urbains de1994. Il propose aussi une étude marketing potentiel,,sur une petite zone géographique adaptée aux créateurs d'entreprises. Ce service s'effectue grâce au logiciel SEDDL et est complété par la production de fiches cartographiques grâce au logiciel Map Info.

#### INSEE lnfo Service comprend également :

/

- *Un service d'information téléphonique* s'occupant de tous les appels concernant un renseignement économique, portant sur 1' achat de produits et de services INSEE.
- *Un service spécialisé dans la diffusion de Sirène* (unité chargée de répertorier des données d'entreprises)
- *Un service spécialisé dans la diffusion des données européennes:* Data Shop EUROSTAT Paris
- *Trois services de réponse pour* « *les grands comptes* ». Ceux-ci traitent les demandes nécessitant une recherche plus approfondie, traitement informatique des enquêtes, tableaux à façon du recensement de population, interrogation de banques de données ne pouvant pas être satisfaites avec les produits standards.
- *Un service chargé de la publication de« Bloc-Notes,* l'actualité des publications statistiques». Ce petit magazine est chargé de présenter les derniers documents parus, qu'ils soient élaboré par l' INSEE, le système public ou des organismes privés. *(*

Plus précisément, mon stage s'est déroulé au sein de la cellule documentation et relais qui compte 10 personnes. Son activité est de gérer la salle de consultation et d'effectuer des travaux en direct et en différé sur les logiciels SEDDL et Map info. Chaque agent de la cellule a la responsabilité d'un rayon de la bibliothèque en plus des opérations sur les logiciels précités. Une personne est chargée du bulletinage des ouvrages de la salle de consultation et une documentaliste est chargée du catalogage sur le logiciel RSD de tous les documents édités par Eurostat France. Deux agents s'occupent des relations entre l'INSEE et ses relais (chambres de commerce, Bibliothèques universitaires ... ). L'administrateur est affairé à la gestion de cette cellule et aux relations avec la direction générale située à Malakoff.

Au cours de mon stage, j'ai pu m'exercer au travail en bibliothèque (conseiller, orienter et répondre aux attentes des divers publics de la bibliothèque), effectuer des extractions de fichiers et des travaux sur mesure pour les clients grâce aux logiciels Seddl et Map info. Cependant, l'essentiel de mon stage a consisté à cataloguer les productions d'Eurostat à me familiariser à la gestion d'une bibliothèque INSEE sur la base RSD (répertoire statique et documentation), application du logiciel Basis Techlib.

Le travail sur ce logiciel documentaire m'a permis d'appréhender les principaux rouages du système documentaire de l'INSEE et de mesurer l'importance cruciale de celui-ci dans le fonctionnement de l'institut. En effet, l'un des atouts majeur d'un organisme comme l'INSEE, mis à part la justesse et la diversité de ses études, réside dans la gestion et la circulation des informations dont il dispose. Quand on sait que chaque année, 3500 ouvrages sont incorporés au fond documentaire de la direction générale, on ne peut que souligner l'aspect primordial du système documentaire dans la vie de l'Institut.

C'est dans le but d'améliorer sa gestion documentaire que dès 1995, l'INSEE s'est penché sur un projet ambitieux de révision de son système documentaire. Il en découla la mise en place d'un nouvel outil documentaire informatique en 2000. Il s'agit de l'application RSD basée sur le logiciel Basis techlib. L'implantation de ce nouveau système informatique s'est accompagnée d'un bouleversement de la structure documentaire de l'INSEE.

Cette nouvelle structure est encore assez jeune et même si son efficacité n'est pas remise en cause son potentiel pourrait peut-être être amélioré à la fois au travers de corrections de l'outil informatique, de légères modifications du système documentaire et dans le perfectionnement et la spécialisation du personnel concerné..

#### Comment optimiser le rendement du système documentaire de l'Insee organisé autour d'RSD?

Nous essaierons d'apporter des réponses tout d'abord en analysant la refonte du système documentaire de l'INSEE. Pour cela, nous évoquerons les axes principaux du système documentaire précédant. Nous porterons notre attention sur la nouvelle architecture du système documentaire en place à l'institut et nous soulignerons ses conséquences sur le personnel.

Par la suite, nous essaierons de présenter les différentes fonction du logiciel RSD c'est à dire la recherche, le catalogage et la gestion des prêts en essayant de souligner ses aspects novateurs et ses points forts. Cela nous amènera naturellement à tenter de cerner ses limites et contradictions.

Enfin l'analyse des besoins de l'INSEE en vue d'améliorer sa gestion de l'information nous conduira à faire différentes propositions tant sur le plan technique, qu'organisationnel et humain.

#### **1. Architecture du nouveau système documentaire de l'INSEE**

#### **A) Présentation du système précédent**

Pour recueillir des informations concernant l'ancien système documentaire de l'INSEE, je me suis adressé à Madame Tahon, attachée principale de la section « système documentaire » de la direction générale. Cette dernière a pu me fournir les manuels d'utilisation des anciens logiciels documentaires employés par l'INSEE. Elle m' a également présenté les principes de fonctionnement du précédent réseau d'information et de documentation en place à l'institut.

Madame Tahon était également l'une des responsables du projet de refonte du système documentaire de l'INSEE. Elle a pu de ce fait me fournir une somme considérable de documents portant sur ce sujet ( compte rendus de réunion nationale des documentalistes, appel d'offre, présentation du système documentaire existant pour les constructeurs de logiciels ... ).

J'ai également obtenu un rendez-vous avec Madame Veille, conservateur en chef des bibliothèques à la direction générale. Cet entretien m'a permis de pouvoir déterminer avec précision les fonctions des anciens logiciels documentaires et de cerner leurs défauts. De même, j'ai pu poser des questions à Madame Josiane Forestier qui était chargée de cataloguer et d'indexer sur les anciennes applications Scrib et Sphinx ( à la direction générale). Les réponses fournies par Madame Forestier m'ont permis d' établir le degré d' ergonomie de ces outils documentaires.

Toute ces informations m'ont été très utiles pour déterminer le fonctionnement du précédent système documentaire et cerner ses qualités et défauts majeurs.

#### **a.l) Architecture et fonctionnement du précédent système documentaire de l'INSEE**

Avant la mise en route de l' application RSD (issu de Basis techlib) , qui a débuté le 2 février 2000, le système documentaire de l'INSEE était constitué d' éléments disparates implantés au fil du temps et des besoins. On ne citera que les principaux :

• SPHINX, base documentaire des établissements régionaux de l'Insee, mise en service sous STAIRS en 1977 ;

• SCRIB, base bibliographique gérée par le logiciel DOBIS-LIBIS, implanté en 1983 pour la gestion de la bibliothèque de la direction générale et les bibliothèque des écoles du GENES\* ;

• Les applications de gestion bibliographique des services de documentation des directions régionales gérée par GESBIB3, logiciel documentaire pour PC et DOS introduit en 1991.

Les compétences en informatique documentaire était regroupées au Centre National Informatique d'Orléans. Son service d' applications maintenance (SAM) avait créé un groupe d' application «Documentation» qui mettait en œuvre les applications SPHINX et SCRIB.

En 1996, 111 personnes étaient affectées dans les unités de documentation des directions régionales et d'Insee Info service pour l'ensemble des activités documentaires dont l' alimentation de SPHINX et des bases documentaires GESBIB.

Les moyens humains pour la gestion de la base SCRIB nécessitaient 38 personnes (29 à la direction générale et 9 aux bibliothèques du GENES).Pour la fonction description dans SPHINX un personnel de 9 agents était nécessaire aux directions régionales, de même pour le Centre Technique Documentaire d'Orléans. Un administrateur était chargé de la coordination nationale.

Les utilisateurs et l'alimentation du système documentaire de l'époque sont décrits en annexe 2.

#### **a.2) Les principales fonctions de SPHINX**

La base Sphinx fonctionnait en réseau. Elle était alimentée par les 24 Directions Régionales et par le Centre Technique de Diffusion (CTD) suivant un plan de partage national et en fonction des documents recueillis par chaque DR.

Chaque notice documentaire de tout nouveau document était réalisée à l'aide d'un bordereau qui permettait de consigner les informations de catalogage, d'indexation et d' analyse du contenu du document. Les zones formatées du bordereau sont visibles en page 11. Des paragraphes ou articles de chaque document pouvaient également être sélectionnés par les documentalistes pour être décrits sur un même type de bordereau si la description globale du document n'apparaissait pas comme judicieuse.

Dans cette base, la recherche documentaire s' effectuait sous STAIRS, un logiciel de recherche en texte intégral. Il proposait deux fonctions de recherche et une dizaine de fonctions de service.

• Les fonctions d'interrogation : Le système permettait de retrouver des documents répondant à une question donnée en interrogeant les mots qui composent la référence, et en imposant certaines contraintes à ces mots : troncature, synonymie, opérateurs booléens, adjacence.

Le schéma général d'une interrogation dans la base SPHINX.

L' utilisation de la base SPHINX était réellement difficile à appréhender. En effet, les fonctions de l' application et les champs des notices correspondaient à des mots anglais voir

plus souvent à des mots anglais tronqués. Ce procédé demandait une longue acclimatation au personnel chargé de la description des exemplaires. De plus, les normes de description étaient bien trop rigides car le moindre espace oublié, par exemple, pouvait remettre en cause l'enregistrement de l'ensemble du document. Ces normes étaient trop spécifiques et ne correspondaient pas aux formats d'échanges internationaux comme le format MARC. La faible occurrence du mode recherche ajouté au fait que le thésaurus INSEE n'était pas interrogeable en ligne lors de 1' interrogation de SPHINX limitait 1' efficacité du système. Le manque de lisibilité des pages écrans, la lenteur de ces fonctions faisait de SPHINX un outil peu convivial et ergonomique.

 $\ddot{\phantom{a}}$ 

Opticato

#### Zones formatées

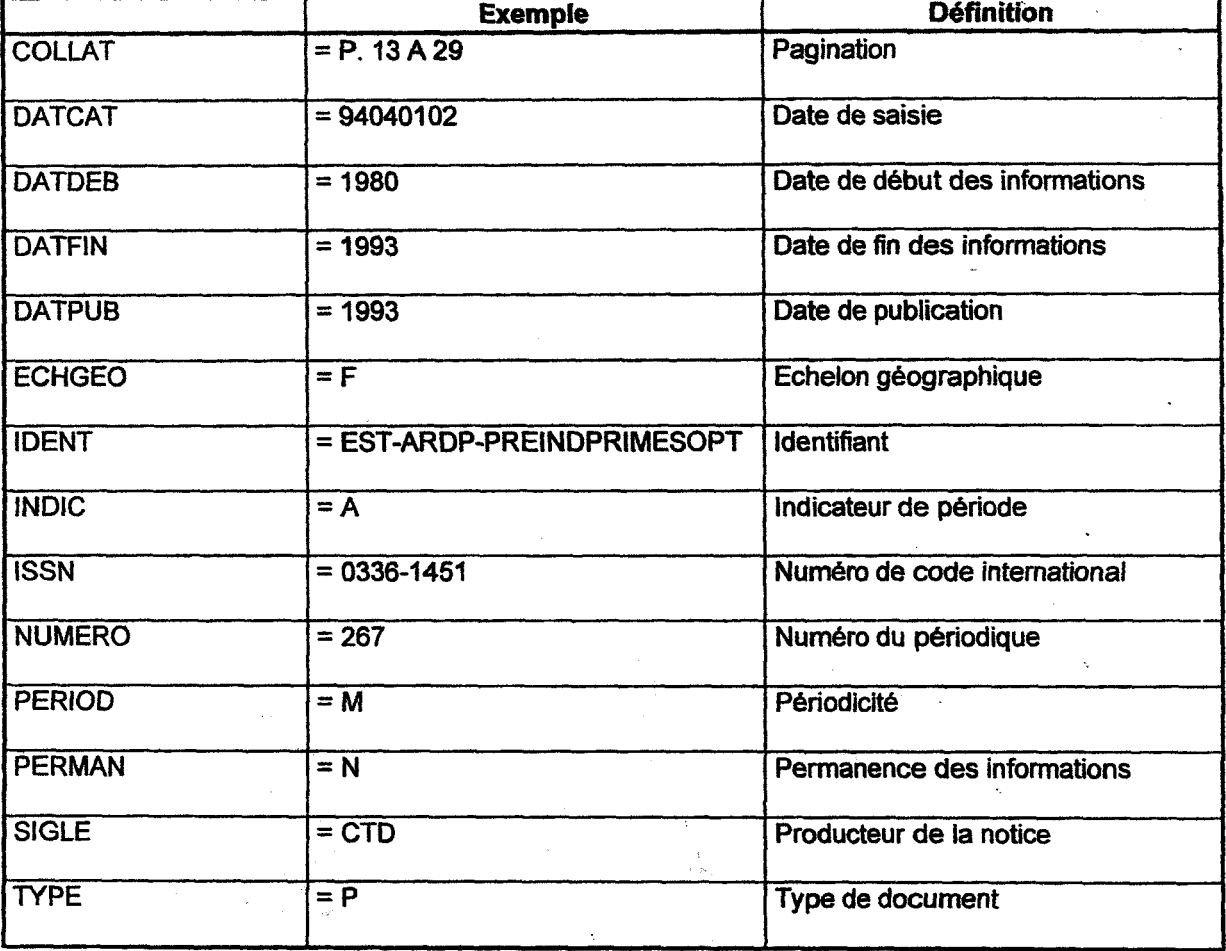

11

 $\mathcal{A}=\frac{1}{2}$ 

#### a.3) Présentation de la base SCRIB :

SCRIB, a été conçue, au départ, pour assurer la gestion de la bibliothèque centrale de l'INSEE se trouvant à la direction générale à Malakoff. Elle a d'abord eu pour vocation de fournir à l'Institut l'information dont il a besoin à des fins professionnelles. Cette base documentaire fonctionnait sous le logiciel DOBISILIBIS. Ce logiciel était un intégré, c'est à dire qu'il permettait l'automatisation de l'ensemble des fonctions liées à la chaîne documentaire (recherche, acquisition, catalogage .. . ). Intégration ne signifie pas seulement association de modules, mais aussi la suppression des réécritures. Ce logiciel exigeait de ne saisir l'information qu'une fois. Contrairement à SPHINX, DOBIS/LIBIS applique les principes du format MARC.

#### Le réseau DOBIS/LIBIS était composé de trois niveaux :

- *Le niveau supérieur* était le catalogue du système ou catalogue central, qui était partagé par toute les bibliothèques du réseau ( bibliothèque de la direction générale et bibliothèques du GENES) pour les fonctions alimentation et recherche.
- *Le niveau suivant* était celui des bibliothèques du GENES ou bibliothèques locales  $\overline{a}$ (Groupe des Ecoles Nationales d'Economie et Statistiques),chacune d'entre elles étaient indépendantes pour le prêt, les acquisitions et les fonds.
- *Le dernier niveau* comprend les bibliothèques de branches ou de section dépendant des bibliothèques locales( voir figure 1 pour l'architecture).

Le logiciel utilisait des fichiers de structure inversée. Ce système permettait de stocker séparément les index et les descriptions bibliographiques tout en établissant une relation entre les deux.

Exemple : au lieu de placer les noms d'auteurs dans l'enregistrement bibliographique, ils sont enregistrés ensemble par ordre alphabétique, dans un fichier des auteurs séparé. Chaque entrée auteur est associée à une liste de numéros d'enregistrement correspondant aux documents écrits par cet auteur.

Il existait des fichiers index centraux pour toutes les bibliothèques du réseau, et des fichiers index locaux qui pouvaient être différents pour chacune d'entre elles.

#### Par rapport à cette configuration, les principales fonctions de DOBIS/LIBIS étaient :

• *La fonction recherche* : celle-ci s'effectue sur des fichiers index. Il existe trois types de recherche

- $\rightarrow$  la recherche simple
- $\rightarrow$  la recherche élargie
- → L'interface utilisateur l'OPAC :On-line Patron Access Catalogue
	- (Catalogue informatisé d' une bibliothèque permettant aux utilisateurs d'accéder aux informations bibliographiques depuis leur poste de travail)

La recherche simple était basée sur 10 fichiers en central : nom, titre, matière, éditeur, domaine, ISBNIISSN\*, titres dépouillés, numéro d'inventaire et mots du résumé et un fichier vacant non utilisé .

Elle était basée sur 5 fichiers index en local : nom, titre, matière, cote rayon et numéro d'exemplaire.

La recherche élargie utilise les opérateurs booléens. Elle est limité par le fonds (bibliothèque du réseau), le type, de document, la date et l'état de l'exemplaire.

L'OPAC comprend 10 fichiers index dont deux index locaux. Permet l'accès à une notice abrégée, des données sur la localisation des exemplaires( prêté, en commande...), et une recherche élargie. Il existe des possibilité pour effectuer des réservations et des demande de communication pour l'utilisateur.

#### • *La fonction acquisition* :

Cette fonction concernait à la fois les commandes des livres et des abonnements. Lorsqu'une commande était passée, on plaçait l'enregistrement dans le fichier commande. Dans le même temps, on pouvait créer un enregistrement bibliographique dans le catalogue qui servait de base lors du catalogage intégral à la réception du document.

#### • *La fonction catalogage* :

Le catalogage des notices bibliographiques était partagé par l'ensemble des bibliothèques du réseau et s'effectuait au niveau central du système. Les bibliothèques pouvaient toutefois choisir d'indexer leurs documents par des points d'accès locaux qui leur était propre. Cette fonction permettait entre autre de créer nouveaux documents dans la base, de les modifier, d'ajouter des exemplaires etc....

#### • *La fonction bulletinage* :

Les fonctionnalité de ce module permettait de contrôler la réception des numéros de périodique, d'établir des listes de circulation et d'engager et suivre des commandes de reliure.

#### • *La fonction prêt :*

Elle permettait la gestion de toutes les transactions liées au prêt de document (prêts, retour, réservation...) et la mise en place d'une politique des retards et des amendes. Cette fonction facilitait le transfert de document d'une bibliothèque locale à une autre.

Le logiciel de gestion de bibliothèque DOBIS/LIBIS était caractérisé par une grande robustesse, c'est à dire que le nombre de défaillances constatées dans son fonctionnement (compte tenu de sa taille et de sa complexité) était relativement faible. Au niveau de la recherche en information, ce logiciel était toutefois déficient tant ses procédures de recherche étaient longues , complexes et limitées.

Ainsi, l'OPAC était très insuffisant et très imprécis. Il n'existait pas de recherche de proximité et pas de recherche sémantique. De plus, la recherche multicritère était trop complexe et avis une trop faible occurrence.

Les défauts du réseau SCRIB venaient s'ajouter à ceux de DOBIS/LIBIS et représentait un frein pour le système de gestion documentaire mis en place à l'Insee. Sur SCRIB, les normes imposées par le format MARC étaient considérée comme trop compliquées par les documentalistes régionaux, et les fonctionnalités du réseau étaient inadapté à la gestion d'une ;1 bibliothèque d' un centre de région.

Le système documentaire de l'INSEE était à la fin des années 1990 handicapé par la coexistence de plusieurs bases de données et logiciels vétustes. Chaque exercice du processus documentaire était devenu long et fastidieux. Aussi, ces outils informatiques utilisaient des normes et des règles assez différentes qui ne facilitaient pas le travail du documentaliste.

Ce système documentaire basé sur du matériel informatique lourd n' était plus viable. En effet, pour des raisons techniques, DOBIS/LIBIS n'aurait pas supporté le passage à l'an 2000. Les difficultés rencontrées pour harmoniser tous les outils et éléments du système n'ont fait qu' accentuer la nécessité d'une refonte du système documentaire intégrant les principales innovation en terme d' ergonomie, de souplesse et de gestion des flux d'information.

Dès 1995, les groupes de travail mis en place à l'INSEE pour étudier la refonte du système souhaitaient la mis en place d'un réseau d'information global et cohérent, au travers d' une seule application ergonomique. Celui-ci devait s'intégrer au poste de travail standard et être alimenter par un travail en réseau. Il devait être mis a jour quotidiennement et devait permettre la gestion d'un fonds documentaire local et la recherche sur l'ensemble du fond. Un appel d'offre a donc été lancé aux éditeurs informatiques le 1<sup>er</sup> Août 1997. Finalement, l'INSEE a retenu l'offre de CAP GEMINI, en co-traitance avec ID FRANCE, éditeur du logiciel Basis+/Techlib.

Quel est donc le nouveau visage du système mis en place à l'INSEE ?

#### B) La nouvelle architecture du système documentaire de l'INSEE

Pour avoir une idée des bases organisationnelles de la nouvelle structure documentaire, je me suis servi des informations recueillies lors de mes entretiens avec Mesdames weil et Tahon. De plus, Madame Tahon a pu me fournir des documents concernant le nouveau réseau et le rôle de chaque établissement de l'INSEE à l'intérieur de celui-ci.

Madame Launay, documentaliste à l'INSEE Info Service m' a donné l' accès aux divers comptes rendus des congrès de documentalistes de l'INSEE. J'ai ainsi pu sélectionner des informations traitant de la mise en place de la nouvelle structure et des nouvelles conditions de travail.

Grâce au concours de ces agents de l'INSEE je pense pouvoir donner une vision relativement précise du nouveau système documentaire de l'INSEE.

#### **b.l) Mise en place et structure du nouveau système :**

Le déploiement du nouveau système a débuté le 2 novembre 1999 et s'est achevé le 3 Mars 2002. L'architecture du nouveau système documentaire de l'Insee est orienté autour de deux axes :

• La mise en commun des données bibliographiques de l'ensemble des unités documentaires de l'INSEE,

• La gestion décentralisée des bibliothèques : opération de prêt, de bulletinage, Pour réaliser ces deux objectifs, trois types de base de données ont été dessinés afin de répondre aux besoins des différents services documentaires de l'INSEE:

#### • **Le réservoir commun:**

Il s'agit de la base de données dans laquelle sont gérées l'intégralité des notices bibliographiques et des notices d'autorité des unités documentaires de l'INSEE. Le catalogage est entièrement réalisé dans cette base, chaque direction régionale pouvant ainsi réutiliser pour sa gestion propre des données cataloguées par les autres unités documentaires.

#### • **La base locale** :

Il s'agit d'une base de données propre à une direction régionale ou une école. Cette base de données contient au minimum les notices bibliographiques représentatives du fonds documentaire géré. Elle peut contenir, en plus, les données de données de gestion propres à la bibliothèque : lecteurs, fournisseurs, acquisition, abonnement, bulletinage, liste des circulation et prêt.

#### • **Le catalogue répliqué** :

Pour des raisons de sécurité, le public des écoles (ENSAE et ENSAI) n'a pas accès au réservoir commun. Une copie de cette base est mise à leur disposition sur leur réseau local . Cette copie est mise à jour automatiquement par réplication des notices du réservoir commun.

Cette architecture est de type Extra net ( Intra net privé sur grande distance) présente l'avantage de s'affranchir du déploiement de logiciels ou de modules spécifiques pour les postes clients de consultation et de recherche, ainsi que pour les postes d'acquisition. Elle permet une évolutivité vers des systèmes ouverts de mise à disposition publique de l'information, type site Internet. Les données du site central sont réparties sur deux machines, et les serveurs de données sont séparés des serveurs applicatifs et web afin d'alléger la charge supportée par les machines. La base de données du réservoir commun a été isolée volontairement afin que son utilisation et sa maintenance ne perturbe pas la Direction générale et l'ENSAE. L'ENSAI possède son propre serveur et a une configuration particulière : La machine sert à la fois de serveur de données et de serveur Web. Cette configuration est reprise dans les Directions Régionales, pour lesquelles sont présents des serveurs dédiés à 1' application.

#### **b.2) organisation du nouveau système documentaire**

#### • **Qui fait quoi et ou** ?

Chaque base de données de type Réservoir commun ou base locale dispose de deux interfaces d' accès :

 $\rightarrow$  Une interface de type professionnel, permettantd' effectuer toutes les opérations de gestion,

 $\rightarrow$  Une interface de type « grand public » qui donne accès à la consultation de données du Catalogue, c'est l'OPAC.

L'organisation globale du réseau documentaire de l'INSEE est détaillée page 17.

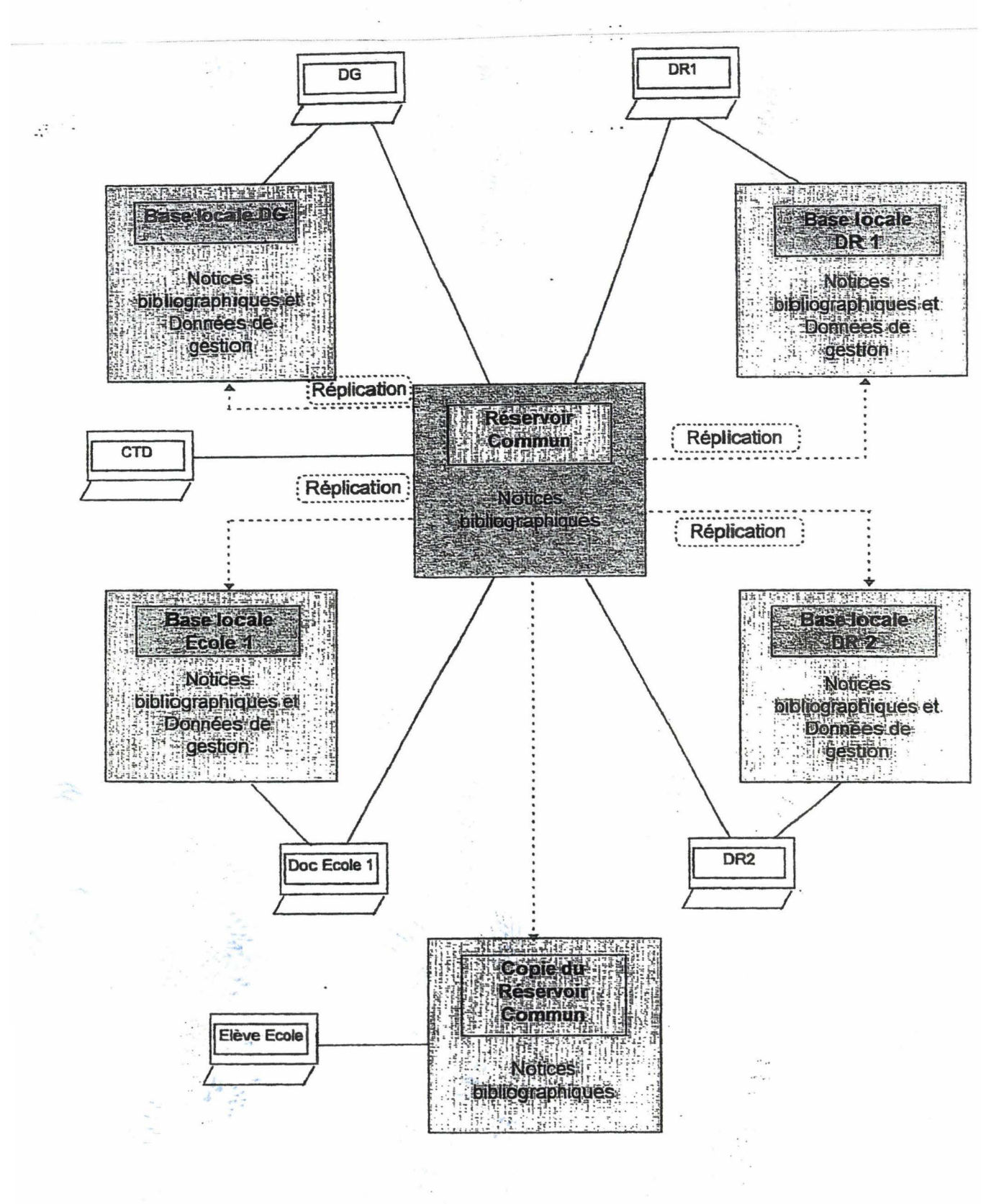

#### Architecture du nouveau système documentaire de l'INSEE

17

Le contenu des anciennes bases a été reversé dans le nouveau système ce qui a demandé un lourd travail d'homogénéisation. L'alimentation du nouveau système s'effectue de la manière suivante:

### **Alimentation du réservoir commun et réplication dans les bases locales**

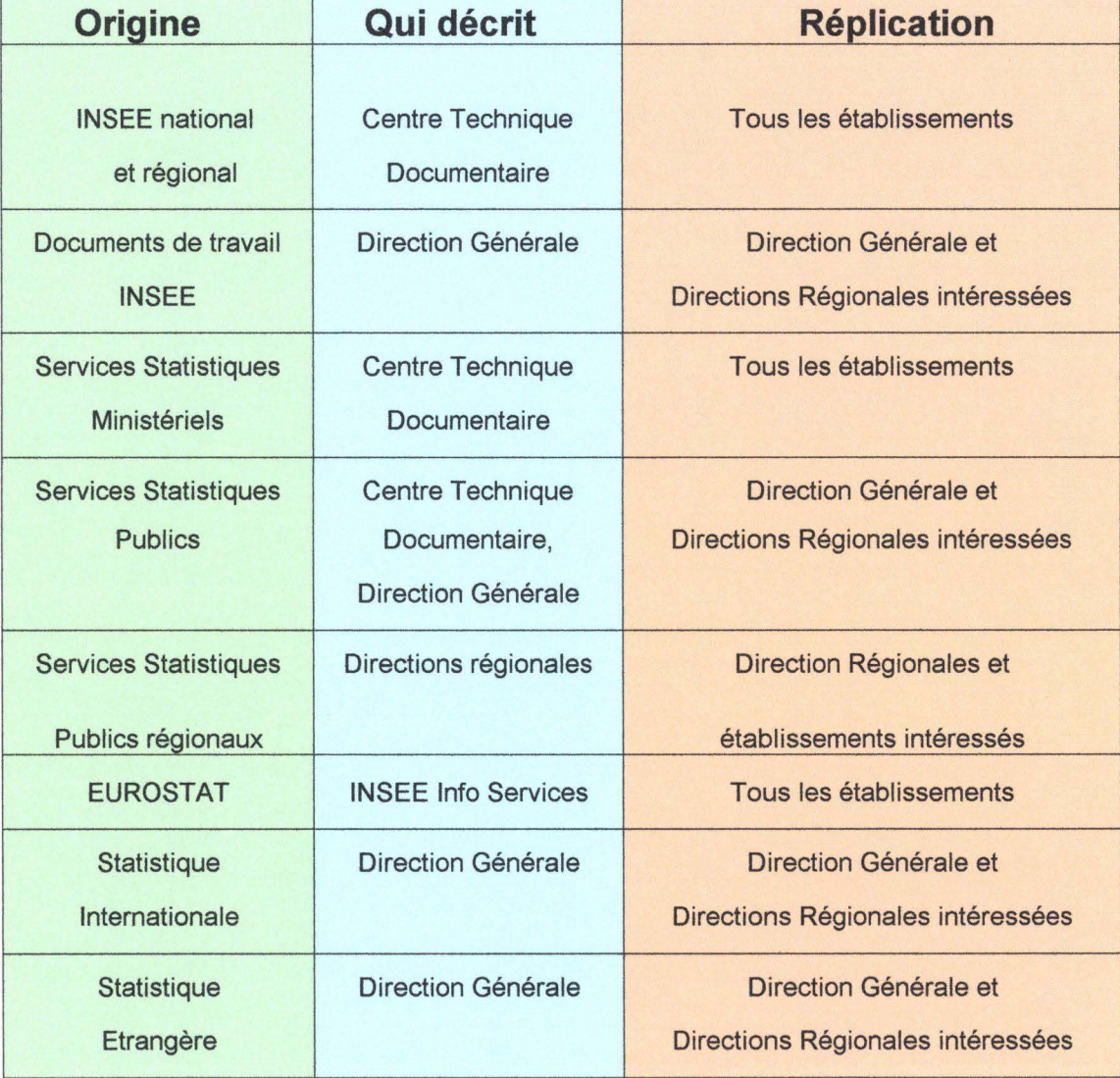

*Voir annexe 4.a,b,c, pour les détails de l'alimentation du réservoir commun.* 

Il est nécessaire d' ajouter que chaque établissement est chargé de décrire lui même tout autre type d'ouvrage et de périodique dont il aurait besoin.

#### b.3) Détail des utilisateurs et administrateurs

Le réseau est également accessible à chaque acteur de l'Insee. Simplement, selon la qualification de l'agent de l'Insee l'accès au différentes base peut être limité.

#### L'accès pour les documentalistes :

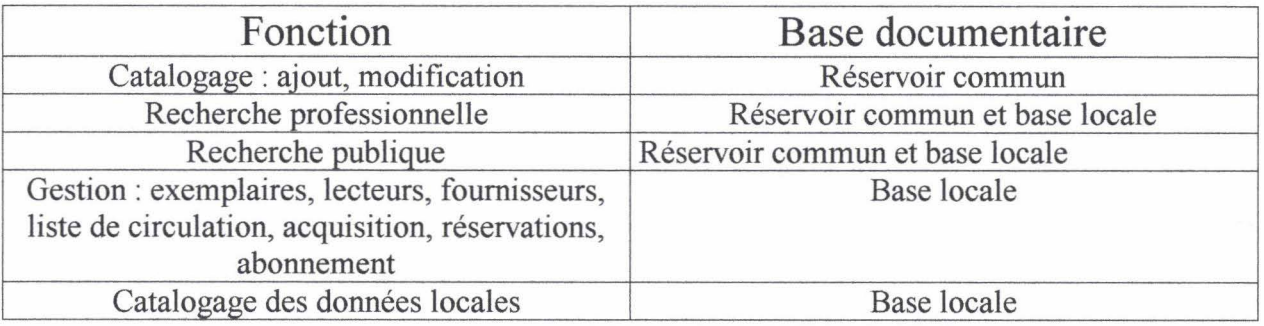

#### Lecteurs de la Direction Générale et des direction régionales :

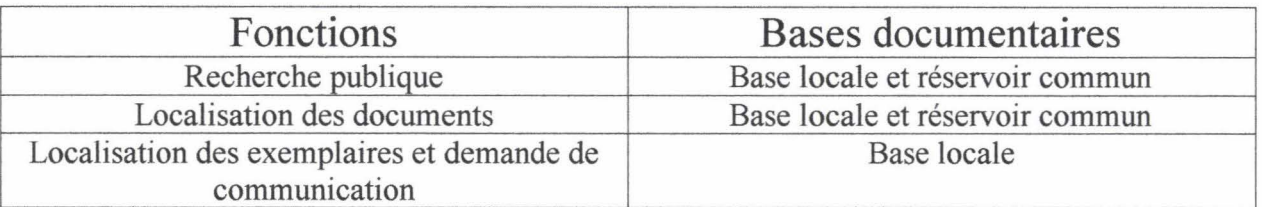

#### Lecteurs des écoles :

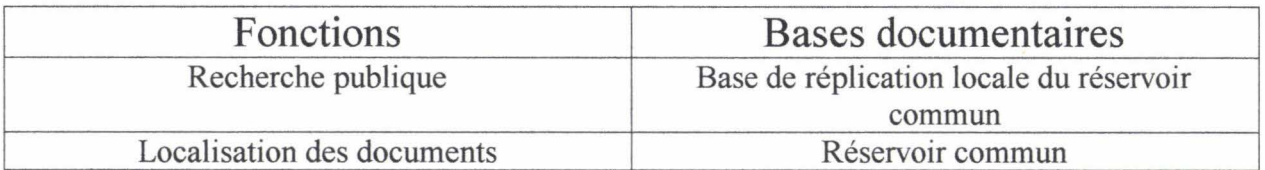

#### Bases et fonctions accessibles selon le type d'utilisateur

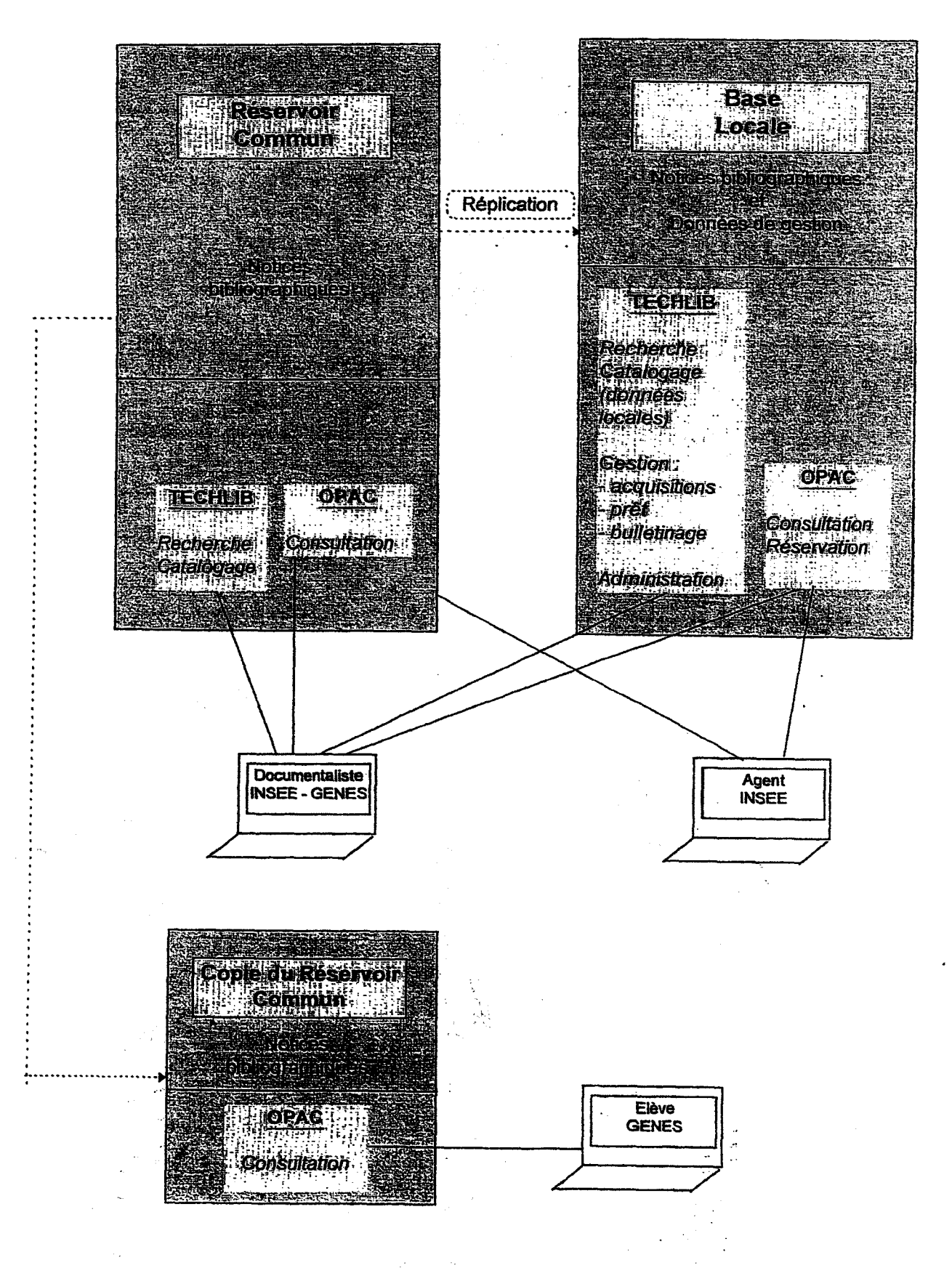

Il est important de signaler que les documentalistes ont accès à la base locale de leur direction et au réservoir commun mais en aucun cas aux bases locales des autres directions. De plus, le catalogage et la modification de données du catalogue se fait toujours dans le réservoir commun.

Pour sécuriser le système et gérer les accès aux bases, un système d'identifiant a été mis en place. Les utilisateurs qui ont besoin d'un identifiant pour accéder à TECHLIB pour les fonctionnalité autres que la recherche sont les documentalistes et personnel des bibliothèques et unités de documentation ainsi que les informaticiens qui gèrent les serveurs sur lesquels le logiciel et les bases documentaires sont implantées.

#### • « Les utilisateurs professionnels » :

A l'ouverture de la nouvelle application, tous les personnels des bibliothèques et unités de documentation sont déclarés avec leur identifiant sur le réservoir commun. Cela  $\chi$ permet d'avoir accès aux fonction de catalogage. Ils sont ensuite déclarés sur leur base locale avec les habilitation nécessaire à l'exercice de leurs fonctions.  $X$ 

#### • Les administrateurs des données :

Pour chaque base locale, un administrateur est identifié. Pour le réservoir commun, deux identifiants sont réservés aux personnes exerçant ces fonctions.

#### • Les administrateurs système :

L'administration Système du réservoir commun et des bases locales de la Direction Générale (Ensae, Ensai) est faite par le responsable de la plate forme de production installée au Centre National Informatique d'Aix-en-Provence (CNIA). Il en est de même pour les bases locales des autres établissements. Le CNIA a défini les identifiants nécessaires pour la maintenance de 1' application.

Chaque agent concerné peut gérer ses mots de passe sur le réservoir commun et dans sa base locale dans Techlib. Tous les autres utilisateurs, agents de l'Insee, ont accès librement à la consultation de RSD via L'OPAC (Online Public Access Catalog).

Pour que la présentation du réseau documentaire de l'INSEE et de son organisation soit complète, n'oublions pas toutefois les cellules chargées de la diffusion dans les relais INSEE des publications de l'Institut. Les relais sont en fait des partenaires de l'INSEE. Cette appellation englobe les bibliothèques universitaires, les pôles et instituts de recherche, les chambres de commerce et d'industrie. Pour obtenir des renseignement sur la politique mise en  $\sqrt{ }$ place par l'Insee au niveau des relais, je me suis adressé aux persônnes responsables de la cellule relais à Insee Info Services. Grâce à cet entretien, j'ai pu faire ressortir les principaux éléments de cette antenne du système documentaire.

Le fonctionnement de l'INSEE matière de relais repose avant tout sur un protocole d'accord élaboré par la Direction de la Diffusion et de l'Action Régionale (DDAR) de l'Institut. Chaque relais doit être signataire de ce protocole. En échange, l'Insee s'engage à fournir un exemplaire de chaque nouvelle publication demandé par chaque relais (le deuxième exemplaire est payant). Chaque Direction Régionale doit avoir un service chargé de communiquer et d'approvisionner les relais. Dans certaines DR, ce sont les documentalistes qui sont chargés de cette mission. Dans d'autres départements, il existe un organe spécifique comme c'est le cas à Insee Info Services (IlS). La cellule d'IlS est ainsi chargée de la gestion de 29 relais (détaillés en annexe).

Les relais sont informés de l'arrivée de nouvelles éditions grâce à « Insee Actualité Magazine» et peuvent également consulter le site de l'Insee (www.insee.fr) pour connaître les dernières parutions.

La présentation du réseau documentaires de l'Insee est désormais achevée. Celui-ci est donc caractérisé avant tout sur un fonctionnement en Extra net et Internet ce qui constituer un relatif gage de rapidité. Les nouveaux outils informatiques mis en place permettent une plus grande souplesse d'utilisation et une plus grande ergonomie. Ils permettent également une plus grande autonomie aux directions Régionale dans la gestion de leur fonds documentaire. Simplement, l'arrivée d'untel outil a du constituer un véritable chamboulement au niveau du personnel chargé de la documentation et de la circulation de l'information. Ainsi, quels sont aujourd'hui donc les moyens humains nécessaires au fonctionnement du système documentaires et quelles méthodes ont été employées pour permettre au personnel d'être performant sur le nouveau logiciel ?

#### **C) Les moyens humains**

Pour pouvoir détailler les moyens humains déployés par l'Insee pour faire fonctionner son nouveau système documentaire, je me suis adressé à Madame Launay, documentaliste à Insee Info Service. Cette dernière a été formatrice au logiciel Techlib pour les documentalistes des Directions régionales et le personnel de la direction Générale. Elle a ainsi pu me décrire les moyens développés pour la formation du personnel documentaire de l'Insee.

J'ai complété les informations récoltées en interrogeant Madame Aliquot, responsable de l'Unité Documentation de la Direction Régionale Nord-Pas de Calais de l'Insee à Lille. Celle-ci m'a fait un résumé des changements dus à l'arrivée de TECHLIB dans les Directions Régionales et m'a présenté les principaux points de sa formation au nouveau logiciel documentaire.

Madame Weil, conservateur en chef des bibliothèques m'a présenté les effectifs des diverses Unités documentaire de l'Insee.

#### **c.l) Les effectifs**

Ainsi, le personnel affecté à la division documentation de la Direction Générale compte 35 personnes :

- 29 pour la bibliothèque centrale
- 6 pour les bibliothèques du GENES

Le Centre Technique de Diffusion compte lui, 9 agents . Les Directions Régionales sont en pleine restructuration. En effet, vue la rapidité du nouveau réseau informatique un gain de temps considérable a été effectué dans la majorité des opérations. Le nombre d' agents a du être revu à la baisse. Ainsi, selon les Directions Régionales, le nombre de documentalistes doit aujourd'hui varié de un à trois.

#### **c.2) Les formations**

Pour introduire le nouveau logiciel documentaire, il a fallu que le personnel puisse intégrer ses diverse fonctions et normes. Pour cela, un véritable plan de formation de ses agents. Celui-ci, débute en Octobre 1999 par des cours donnés par les cadres de CAP GEMINI aux futurs formateurs de l'Insee sur les fonctions du logiciel BASIS/TECHLIB. Ce groupe de 8 formateurs a par la suite été chargé de développer un module de formation pour l' Ensemble des documentalistes de l'Insee.

Une première formation aux techniques documentaires à lieu dès Décembre 1999, pour le personnel de la Direction Générale. Elle a pour but de permettre aux agents d' acquérir le vocabulaire des techniques documentaires, de repérer les tenants et aboutissants de la chaîne documentaire, et de mieux connaître les sources. Cette formation était censé durer 4 jours et elle s'est poursuivie dans le courant de l'année 2000 dans toutes les Direction Régionales, l' équipe de formateur a alors été élargie à 16 membres.

Le programme s'est alors poursuivi par une formation d'une durée de 3 jours qui  $\alpha$ débutée à la Direction Générale début 2000 et qui s'est achevé début 2002 dans les Directions Générales. Celle-ci avait pour but d'inculquer aux documentalistes les normes de catalogages AFNOR\*

Enfin, une formation à l'indexation d' une durée de deux jours a ensuite été appliquée pour parfaire les connaissances des documentalistes en la matière. Son programme comprenait des généralités sur le langage naturel et sur les langages documentaires, sur la normalisation du vocabulaire.

Cette partie nous permet d'avoir un aperçu de l'ensemble de l'effectif nécessaire à l'alimentation et la gestion du nouveau système documentaire de l'Insee. Nous pouvons également nous rendre compte des compétences du personnel de la documentation à l'Insee. Il est nécessaire d' ajouter que ces formations effectuées dans le cadre de l'Institut sont d' autant plus nécessaire: car le personnel des unités de documentations est recruté sur concours administratif et n'a que très rarement une formation et un diplôme en relation avec sa fonction. C'est pourquoi, ces formations ont été utiles à la fois pour une meilleur appréhension du logiciel BASIS/TECHLIBet pour améliorer le potentiel de ses agents.

*/* 

Le nouveau système documentaire basé sur l'application BASIS/TECHLIB a permis à l'INSEE d' avoir une plus grande aisance dans sa gestion documentaire grâce notamment à l' utilisation d'outils informatiques élaborés. Ceci était nécessaire pour le fonctionnement d'un organisme aussi vaste. De plus, l'utilisation de nouveaux outils informatiques et surtout d' un logiciel unique pour toutes les taches documentaires, a entraîné une homogénéisations des normes et méthodes employées dans la gestion documentaire. L'application RSD a donné l'élan aux Directions Régionales, car elles bénéficient désormais d'une gestion plus autonome de leur fonds documentaire. Cela entre parfaitement dans le cadre de la politique de décentralisation voulue par l'INSEE.

Après avoir étudié l' architecture et l'organisation du réseau documentaire de l'INSEEnous tenterons de parfaire la présentation du système documentaire de l'Institut en étudiant les fonctions de son nouveau logiciel :BASIS/TECHLIB

#### II. Les fonctions de 1' application INSEE sur le logiciel TECHLffi

Pour l'ensemble de ce chapitre, je me suis servi des instructions sur l'utilisation de BASIS/TECHLIB que m'a livré madame Launay (documentaliste d'Insee Info Service) pour me former à l'utilisation de ce logiciel documentaire. Madame Launay m' a également procuré les manuels destinés aux documentalistes de l'INSEE, utilisés pour l'exploitation du logiciel J'ai glaner des informations auprès de Madame Weil, conservateur en chef des bibliothèques à la Direction Générale, qui m'a expliquer certains détails dans l' utilisation de TECHLIB.

L'ensemble de ces informations recueillies au cours de divers entretiens ajoutés aux notions présente dans les manuels m'ont permis de cerner les principales caractéristiques du logiciel documentaire BASIS/TECHLIB.

#### A) la fonction catalogage

Le catalogage des notices bibliographiques et des notices d'autorités s'effectue dans le réservoir commun. La fonction d'ajout d'une nouvelle notice bibliographique n'est disponible que dans les bases locales.

Avant de lancer le processus de catalogage une recherche simple ou avancée s'impose. Elle doit s'effectuer dans le réservoir commun. Si la notice n' existe pas dans le réservoir, il peut lui même cataloguer la notice. Si elle existe, il peut provoquer sa réplication dans la base dans laquelle il travaille. S'il ne le fait pas la notice sera automatiquement répliqué dans sa base la nuit suivante grâce au processus BATCH.

Le catalogage s'effectue sur trois types de grilles prédéfinis.

#### **a.l) Les différentes grilles de catalogage**

• une grille « type monographie » permet de cataloguer des monographies et des numéros de périodiques,

• une grille « type publication en série » permet de cataloguer des titres de collection, de sous collections et des titres de périodiques,

• une grille« type parties composantes» permet de cataloguer des articles extraits d'un numéro de périodique

La fonction ajout déclenchée par l'utilisateur depuis l'affichage d'une notice bibliographique ouvre automatiquement la grille correspondant au type de description de la notice affichée. Cette grille est pré remplie avec les informations de la grille précédemment affichée. Chacune des trois grilles comporte des informations communes ainsi que des informations spécifiques au types de document catalogué. Elles sont organisées par blocs logiques : ce sont des groupes de champs se rapportant au même type d'information.

Les blocs logiques sont : titres/mention de responsabilité, autorité, adresse bibliographique, collation, dans, publication, INSEE, note, indexation, relation.

Il existe des champs communs aux trois grilles de description. Les champs suivant apparaissent sur toutes les grilles :

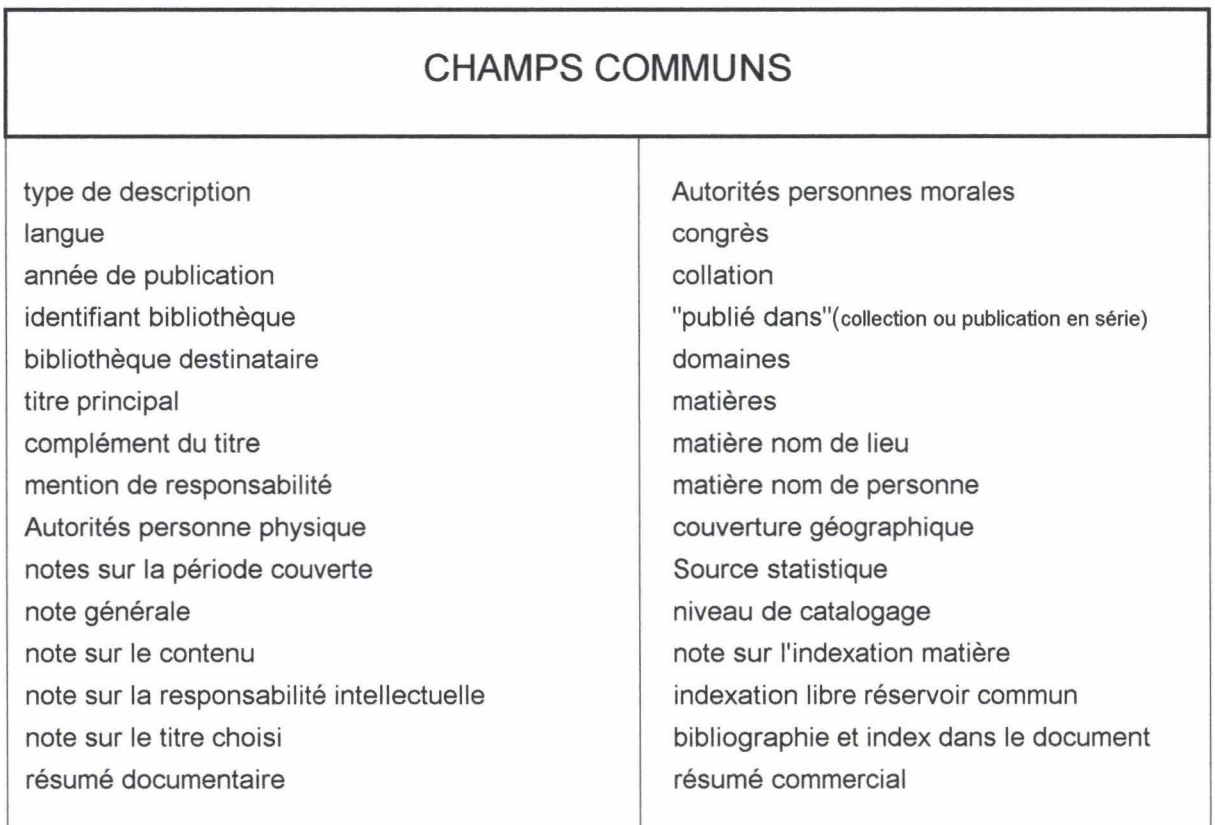

Les champs suivants apparaissent uniquement sur la grille Publication en série :

ISSN Année de fin de publication Titre clé Titre clé abrégé Titre précédent Editeur commercial Date du 1<sup>er</sup> et du dernier numéro Ancienne périodicité Note sur les indexes publié séparément Note sur la périodicité Note sur l'accès en ligne Note sur les conditions d'abonnements

Les champs spécifiques à la grille « partie composante » : publié dans Publié dans numéro spécial

Les champs spécifiques à la grille monographie :

ISBN Titre de forme Congrès Mention d'édition Editeur commercial Collation: matériel d'accompagnement Date d'embargo Note sur la collection Sommaire ou table des matières

Les champs suivants n'apparaissent que sur les vue de catalogage en base locale :

Cote Informations locales 1 Informations locales 2 Informations locales 3 Indexation libre (base locale) Note sur la provenance

Les champs suivants servent à décrire spécifiquement les publications de l'INSEE et apparaissent sur les grilles de type « monographie » et « publication en série » :

 $\mathscr{S}$ 

Code sage Prix en Euros Prix en francs Note sur les condition d'abonnement Certaines valeurs sont renseignées par défaut dès que l'utilisateur ouvre une grille de catalogage :

• **Type de description** : le type de description est renseigné en fonction du choix que 1 'utilisateur a effectué pour sélectionner une grille de catalogage. TI ne peut être modifié.

• **L'identifiant bibliothèque** : le code représente la bibliothèque auteur du catalogage. La valeur est renseignée selon la valeur de **1** 'utilisateur connecté sur TECHLIB.

• **Bibliothèque destinataire de la notice** : ce champ est également renseigné à partir de l'identité de l'utilisateur qui a ouvert la session TECHLIB. Seule la valeur correspondant à l'identifiant de l'utilisateur à l'entrée peut être sélectionnée dans la grille de catalogage.

• **Langue du document:** ce champ est renseigné par défaut avec la valeur« français». L'utilisateur par défaut peut modifier ce choix.

• **Niveau de catalogage** : par défaut, il est partiel ; il devient complet quand la notice de catalogage est terminée ; les notices qui comporte le niveau de catalogage N ne sont pas affichées à l'OPAC.

• **Statut de diffusion** : il est non précisé par défaut ; il peut devenir « tout public » ou «à usage interne» ou« partenaire du système statistique public».

*Grille complète pour la description d'un numéro de périodique en annexe 5* 

**a.2) Accès au thésaurus et aux listes d'autorités** :

Plusieurs champs des notices bibliographiques sont contrôlés par des listes d'autorité et le thésaurus matières. Un thésaurus peut être associé à un champ afin d'en contrôler la saisie et de faciliter la recherche sur ce champ.

Le contrôle effectué par TECHLIB sur les champs associés au thésaurus consiste à vérifier que les termes saisis dans le champ correspond effectivement dans le thésaurus à un terme associé à ce champ. Si le terme retenu par l'utilisateur ne correspond pas à la forme retenue (terme descripteur du thésaurus) mais à une forme rejetée, TECHLIB transforme le terme sous une forme rejetée vers la forme retenue de l'autorité (ou descripteur).

Selon le paramétrage de TECHLIB, deux types de contrôles peuvent être exercés par le thesaurus et les types d'autorité :

• «candidat» : si le terme saisi ne correspond à aucun terme de la liste d'autorité associée au champ, le terme est conservé dans le champ et copié dans un champ « exception ».

• « rejet » : si le terme entrée ne correspond à aucun terme du thesaurus, la notice ne pourra être enregistrée.

Les listes d'autorité peuvent être alimentées par les utilisateurs qui créent des notices d'autorité via le module autorité disponible dans le module catalogue de TECHLIB. Des modifications peuvent être apportées par l'administrateur du système à l'aide d'un outil de BASIS nommé Thesaurus Manager. Une notice d'autorité est un enregistrement dans une table des autorités de TECHLIB (AUTH). L'utilisateur peut créer un enregistrement d'autorité afin de formaliser l'écriture d'un nom de personne, de collectivité ou de congrès par exemple. La notice peut contenir des informations supplémentaires (nationalité, date,...)..lorsque l'utilisateur créé une notice d'autorité, une entrée est automatiquement créé par TECHLIB dans la liste d'autorité correspondante.

Pour cataloguer une notice d'autorité, l'utilisateur a le choix entre cinq grilles correspondant à cinq « types de vedette » ou types d'autorité. Ces grilles ne possèdent pas toutes le même type et le même nombre de champs.

Ces cinq grilles de catalogage d'autorité sont présentées sur cette page et la suivante.

#### • **Autorité personne physique**

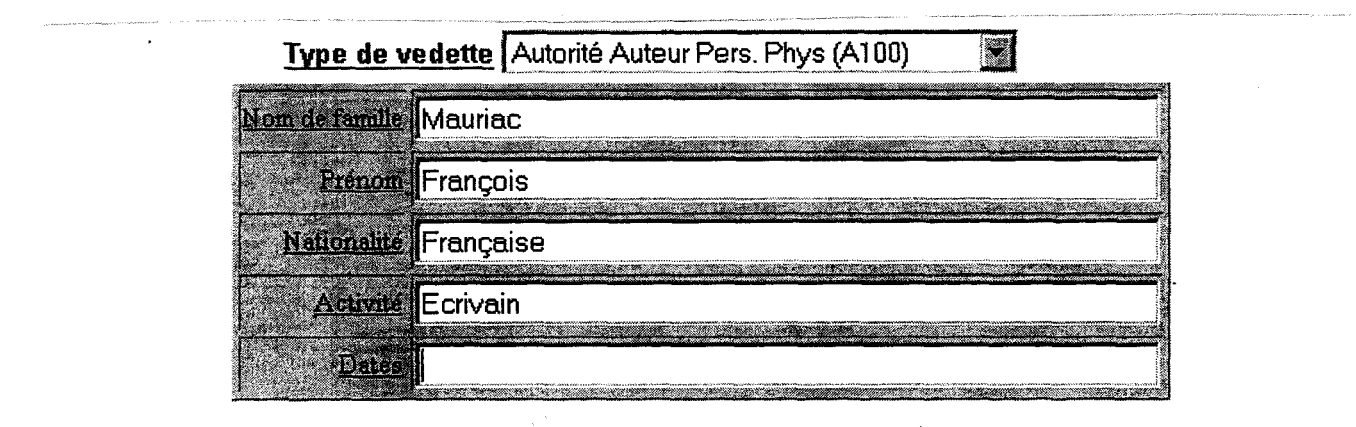

#### **Autorité Collectivité**

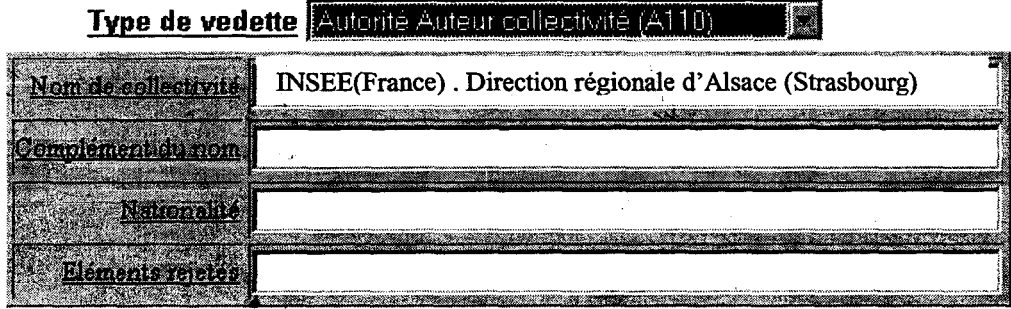

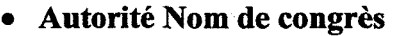

 $\mathcal{L}$ 

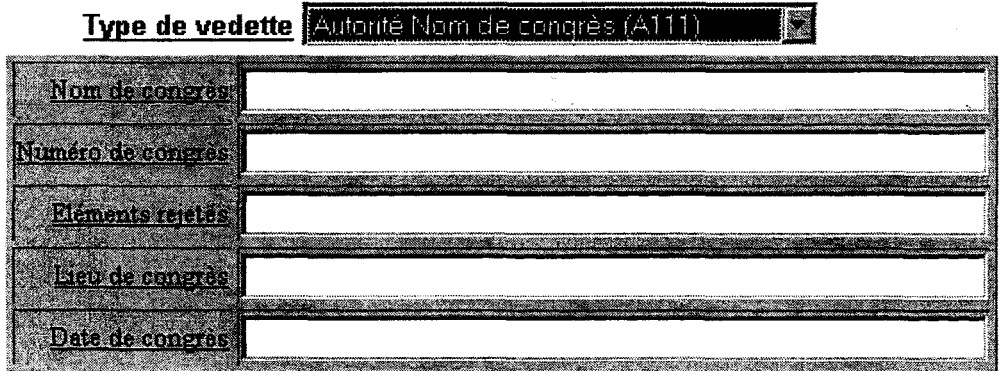

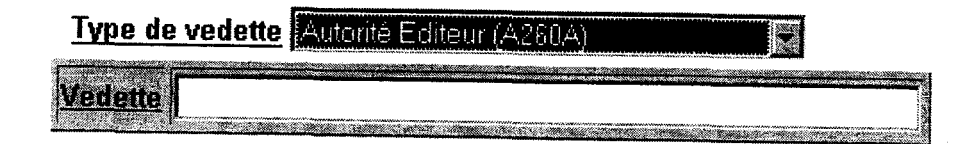

 $\ddot{\phantom{a}}$ 

 $\bar{L}$ 

• Autorité Source statistique

 $\downarrow$  or<br>(

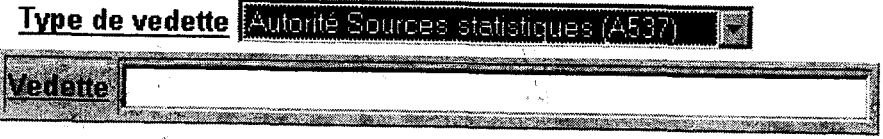

TECHLIB, permet d'établir des relations entre notices bibliographiques, ce qui n'était pas permis par les logiciels utilisés précédemment par l'INSEE.

#### a.3) Présentation des relations utilisées en catalogage.

 $\gamma\gamma$ 1 '

L'ajout de relation est une fonction qui peut être utilisée par le documentaliste en cours de catalogage. Il établit ainsi une relation de la notice cataloguée vers une autre notice présente dans le catalogue. Deux types de relations ont été définies et mis à la disposition de l'utilisateur : la relation de correspondance entre notices et la relation de type« publié dans».

La relation de correspondance entre notices s'effectue par rapport au titre ou de la traduction de 1' ouvrage catalogué :

• titre précédent: l'utilisateur établit une relation de la notice en cours de catalogage à la notice correspondant au titre précédent de la publication cataloguée. L'opération validée, une relation « titre suivant » est automatiquement ajoutée dans la notice du titre précédent.

• Titre suivant : L'utilisateur établit une relation entre la notice en cours de catalogage et la notice correspondant au titre suivant de la publication en série cataloguée. Lorsque 1' opération est validée, une relation inverse « titre précédent » est automatiquement ajoutée dans la notice du titre suivant.

• Traduction de : L'utilisateur établit une relation entre la notice cataloguée (traduction d'une œuvre) et la notice correspondant à la version originale de l'œuvre cataloguée. Lorsque l'opération est validée, une relation inverse est automatiquement ajoutée dans la notice de la version originale.

• Traduit sous le titre de : l'utilisateur établit une relation entre la notice cataloguée (version original de l'œuvre), et une ou plusieurs notices correspondant à des traduction de cette œuvre. Lorsque l'opération est validée, une relation inverse est ajoutée à la notice de la traduction.

• Supplément de: une relation est installée entre la notice cataloguée (un document supplément) et la notice correspondant à la description du document principal. L'opération validée, une relation inverse est ajoutée dans la notice du document principal.

• A comme supplément : permet de relier la notice cataloguée (un document principal) et la ou les notices de documents suppléments. Une fois l'opération validée, une relation inverse est automatiquement à la ou aux notices des suppléments.

Les relations de type « publié dans » :

• publié dans : l'utilisateur établit une relation entre la notice d'un extrait de monographie et la notice correspondant à la monographie.

• publié dans n° spécial : permet une relation entre un article de périodique et la notice du numéro de périodique dans lequel il est publié. Cette relation permet également d' établir un lien vers la notice du titre de périodique auquel est relié le numéro.

• titre de la collection ou de la publication en série : installe un lien vers la notice au titre de collection, de sous collection ou au titre du périodique dans lequel le document catalogué est publié.

La fonction catalogage du logiciel TECHLIB est sans conteste beaucoup plus performante que les précédents outils documentaires utilisées par l'INSEE. En effet les descriptions des documents catalogués sont beaucoup plus complètes grâce notamment à l' augmentation du nombre de champs présents dans les notices de catalogage. C'est un outil très souple, car le documentaliste peut influer directement sur les listes d' autorités. De plus, le fonctionnement de l' ajout de notice , effectué à partir d'une notice existante constitue un énorme gain de temps et la possibilité d' établir des relation entre les notices renforce la précision du catalogage. Une autre fonction constitue une véritable innovation pour le système documentaire de l'INSEE, c' est la fonction réplication. Celle-ci représente un atout supplémentaire pour les documentalistes des Directions Régionales car elle instaure un nouveau confort dans la gestion du fonds de leurs bibliothèques.

#### B) La **fonction de réplication**

La fonction de réplication est une fonction qui permet de recopier une ou plusieurs notices bibliographiques et les termes du thesaurus associées, du réservoir commun vers une ou plusieurs bases locales.

 $\vee$  $\vee$  Elle a été conçu pour permettre aux documentalistes de cataloguer leurs documents dans une base commune, et de recopier leur travail (ou celui des autres ) pour une exploitation de type gestion dans la base locale. Deux options sont offertes aux documentalistes : la réplication manuelle, effective immédiatement, et la réplication automatique, effective sous un délai paramétrable par l' administrateur.

#### b.l) La réplication manuelle:

La réplication manuelle est initialisée par l'utilisateur, dans la réservoir commun, pour une notice bibliographique. Une copie de la notice choisie est effectuée et envoyée uniquement vers la base de données locale à laquelle appartient l'utilisateur. Les entrées correspondantes du thesaurus et des listes d'autorité sont créées et importées dans les fichiers correspondant de la base locale.

Une notice peut être répliquée autant de fois que nécessaire: la réplication peut servir à mettre à jour les modification effectuées sur des notices du réservoir commun dans les bases locales.

En cas de modification, toutes les information de la notice locale seront écraséè par les informations de la notice du réservoir commun.

#### **b.2) La réplication automatique** :

La réplication automatique est effectuée à intervalles réguliers ( opération quotidienne) sur l'ensemble des notices ajoutées ou modifiées depuis la dernière réplication. Lors de cette réplication, les notices sont copiées dans toutes les bases de données renseignées dans le champs « bibliothèque destinataires de la notice ».

Le champs bibliothèques destinataires est alimenté de plusieurs façons :

- à la création de la notice, le code correspondant à la bibliothèque du catalogueur est automatiquement renseigné,
- en modification, chaque bibliothécaire est susceptible d'ajouter le code de sa bibliothèque,
- en modification ou en création, 1' administrateur du Réservoir Commun peut définir que la notice soit répliquée vers toutes les bases,

#### **b.J) La réplication peut être utilisée dans différents cas** .

- après le catalogage d'une notice, le documentaliste lance une réplication manuelle afin de récupérer la notice immédiatement dans sa base locale
- après une recherche dans le réservoir commun pour récupérer une notice cataloguée par une autre bibliothèque,
- après une recherche dans le réservoir commun pour récupérer à l'avenir toutes les notices.

La fonction réplication est assez performante et permet une alimentation sûre et rapide des bases locales. La gestion de la base locale est également basée sur le module de prêt . Grâce à celui-ci, le bibliothécaire peut anticiper les prêts, gérer les retards et définir une politique d'amende. Il est à signaler que le prêt n'est valable que pour les agents de l'INSEE. Il nous reste donc à nous pencher sur une des fonctions majeures de TECHLIB: l'OPAC (Online Patron Access Catalogue).

#### **C) Présentation de l'OPAC**

#### **c.l) L'accès à l'OPAC**

L'OPAC est accessible à tous les agents INSEE depuis leur poste de travail. Il existe deux manières de se connecter à l'OPAC:- Pour tous les utilisateurs, en tapant l'adresse sur leur

Navigateur

- Pour les documentalistes en cliquant sur OP AC dans leur menu d'application

L'OPAC permet de chercher un document dans les bases de l'INSEE et permet de le localiser. Pour cela, il existe deux types de recherche : la recherche simple et la recherche avancée.

#### **c.2) La recherche simple** :

Cette fonction présent quatre zones de recherche qui permettent une recherche sur plusieurs champs simultanément. La liste des champs associés à chaque zone est la suivante :

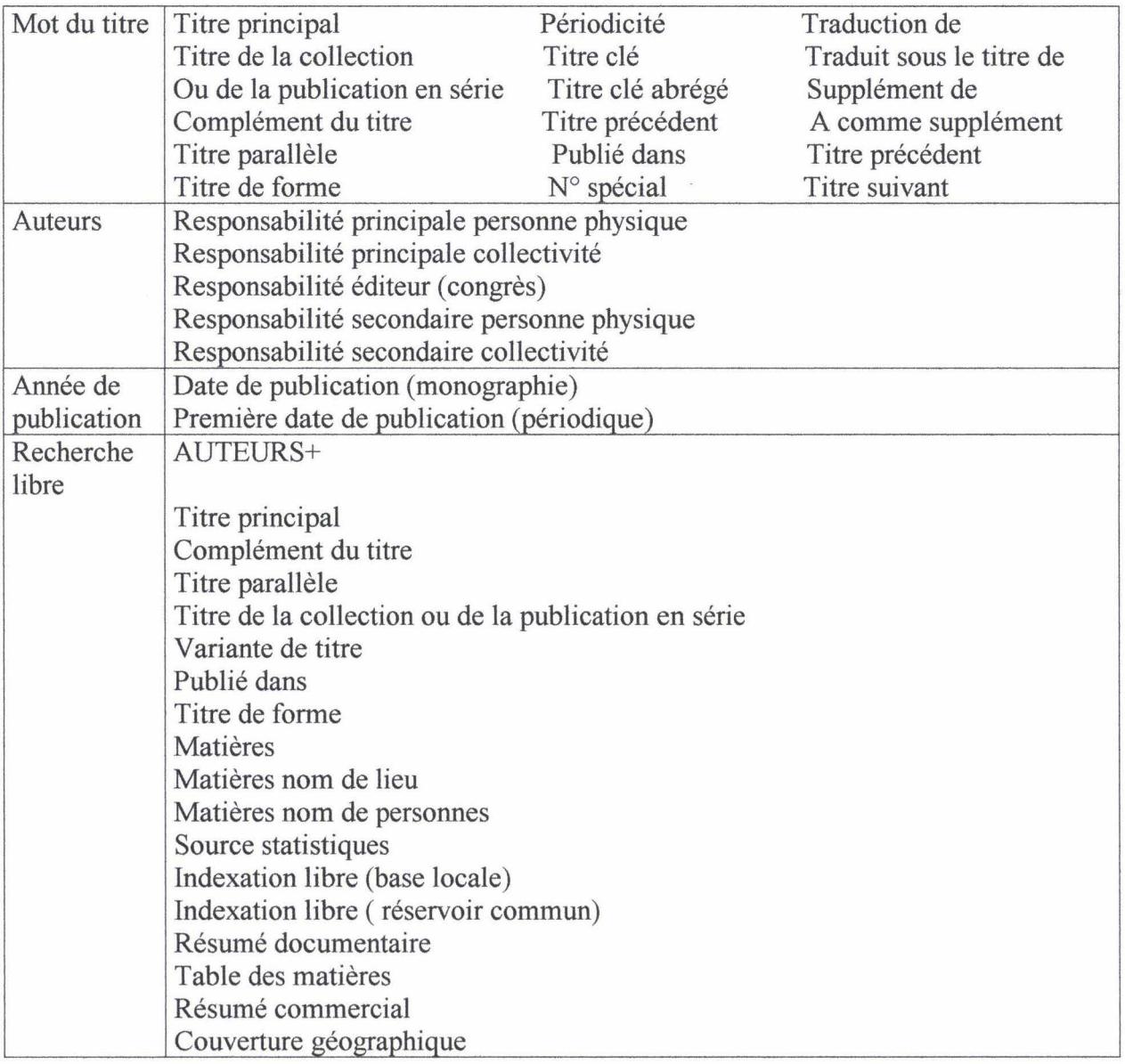

Il est possible de saisir un ou plusieurs critères de recherche. Ainsi, on peut utiliser l'opérateur de recherche **ET** entre les zones pour que chaque réponse réponde à tous les critères. L'opérateur de recherche **OU** est employé pour que chaque réponse à au moins un des critères saisis.

Il est également possible pour l'utilisateur de saisir plusieurs mots dans les champs de recherche.

Si la recherche simple n'aboutit pas, il est possible d'utiliser le mode recherche avancée.

#### **c.3) La recherche avancée**

Elle comprend 7 zones de recherche. Les cinq premières permettent de croiser jusqu'à cinq champs pouvant contenir des renseignements sur : le titre, 1' auteur personne physique, l'auteur personne morale, le congrès, l'éditeur, la date de parution, les titres, les auteurs, les titres de collection ou de publication, et les mots matières.

L'utilisateur peut interroger également deux autres zones de recherche : le type de support du document, et le type de description.

Pour croiser tous ces champs afin d'effectuer une recherche il est possible d'utiliser les opérateurs booléens **ET, OU, SAUF** et toute une liste d'opérateurs de comparaison (contient, locution exacte...).

#### *Les pages écrans de la fonction recherche avancée apparaissent aux pages 35 et 36*

En recherche avancée, l'utilisateur peut choisir d'opérer une recherche dans un champ contrôlé par le thesaurus. Dans ce cas, si celui-ci saisi un terme qui appartient au thesaurus mais qui est différent de la forme d'autorité retenue, TECHLIB transforme automatiquement le terme saisi en terme retenu. Une recherche guidée par index ou thesaurus est également possible. On peut ainsi consulter les listes de termes associées à chaque champ de la notice bibliographique, à condition que ce champ soit indexé ou contrôlé par le thesaurus.

Une fois la notice du document trouvé, le champ « bibliothèques possédant la notice » renseignent l'utilisateur sur les bibliothèques détenant la notice dans leur base locale. Celles-ci sont donc susceptibles de détenir des exemplaires physiques du document. TECHLIB apporte également des informations sur le nombre d'exemplaires disponibles dans chaque bibliothèque régionale possédant la notice recherchée.

L'OPAC est doté une fonction de recherche très performante. Ainsi, la possibilité de croiser un nombre important de champs amène une grande précision dans la recherche. Cette fonction de recherche est de surcroît très rapide et bénéficie d'une bonne occurrence.

L'écran de recherche avancée est accessible depuis la page d'accueil de l'Opac en cliquant sur le lien "Recherche avancée".

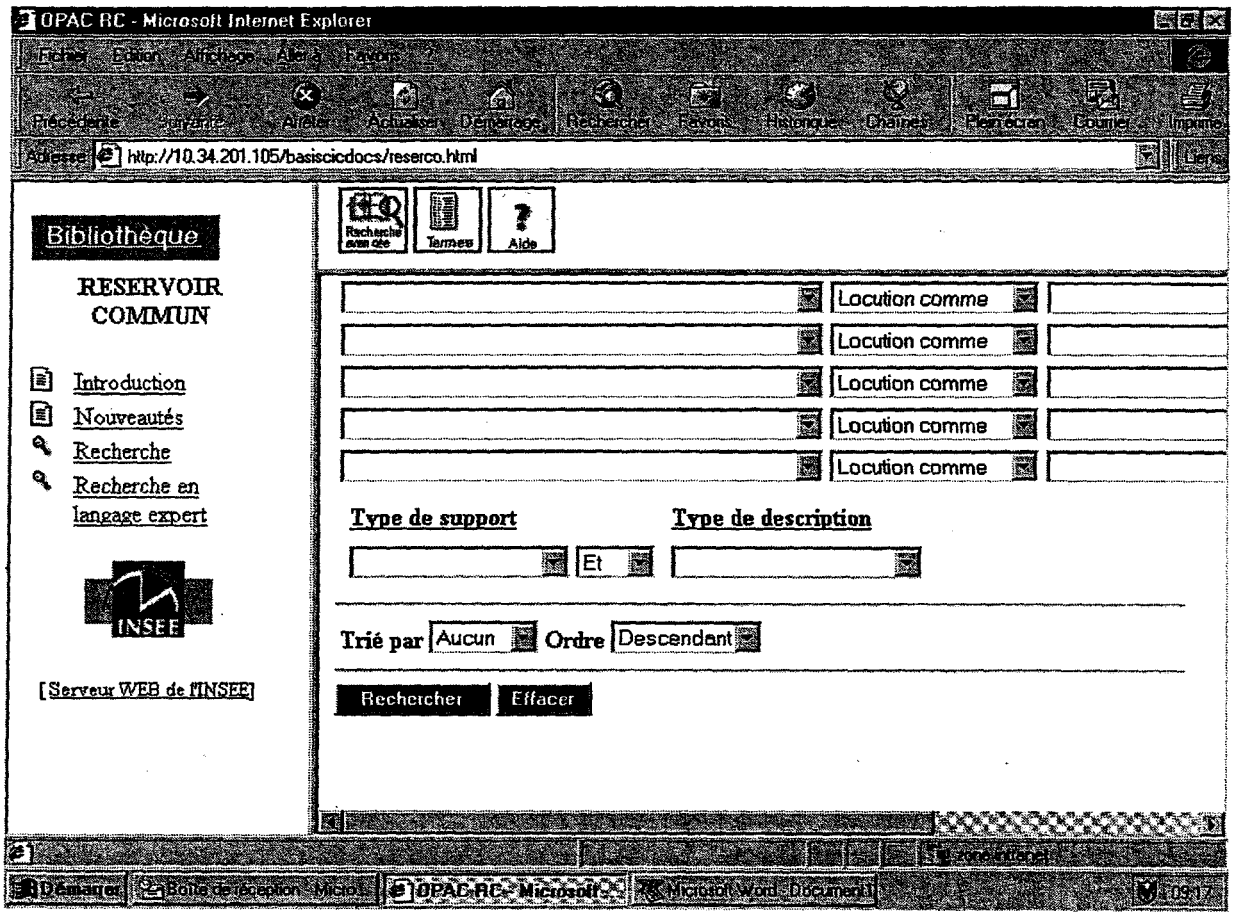

 $\mathcal{A}^{\mathcal{A}}$ 

 $\hat{\mathcal{A}}$ 

 $\bar{\beta}$ 

 $\sim$ 

#### • Opérateurs de comparaison

 $\mathcal{L}$ 

Pour un même champ il existe plusieurs types d'opérateurs de recherche possible qui permettent de jouer sur le sens de la recherche.

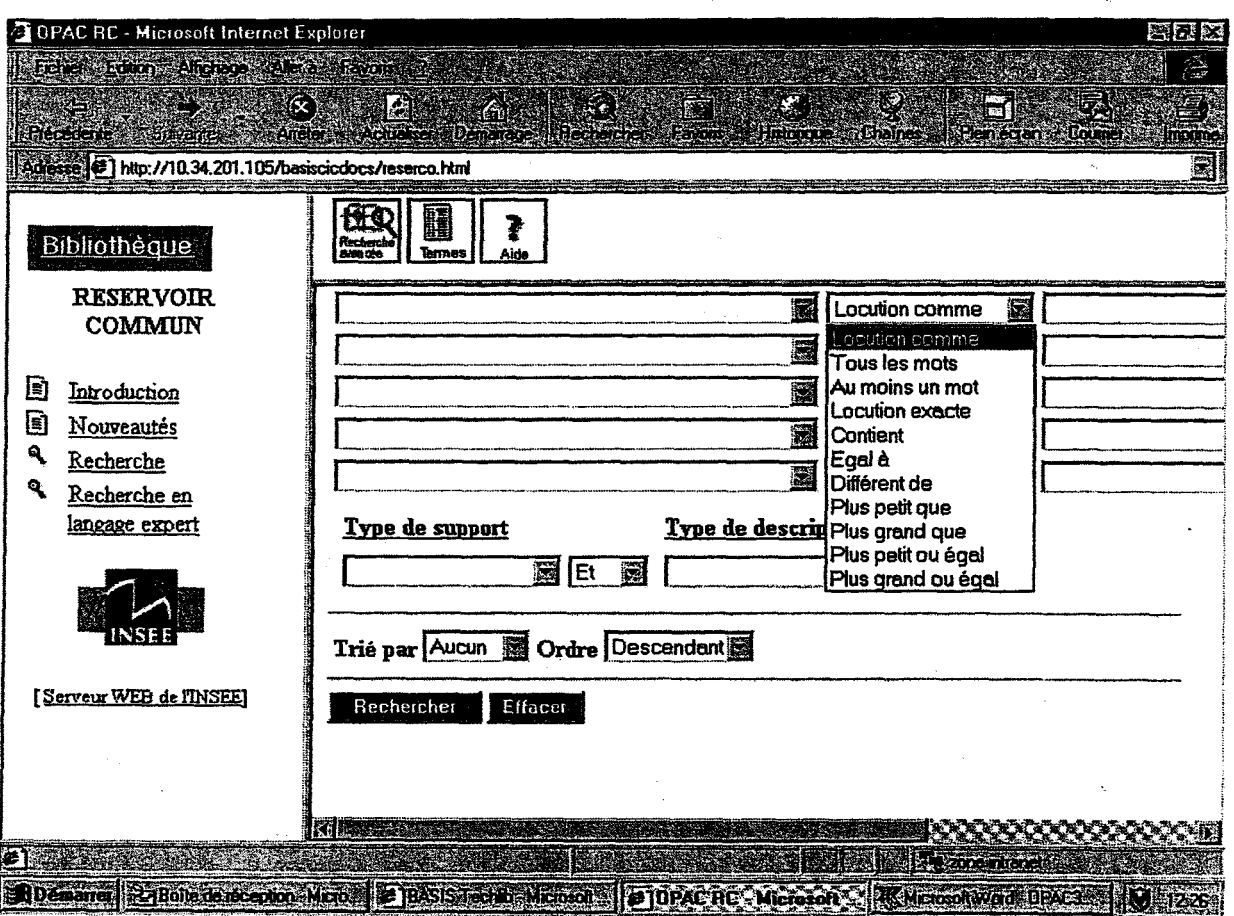

Dans son ensemble TECHLIB est un logiciel assez rapide d'une grande ergonomie pour un tel outil. L'utilisateur est littéralement pris par la main dans toute ses opérations. De plus sa présentation est agréable du fait de sa grande lisibilité. Ceci contraste avec les logiciels documentaires utilisés auparavant par l'INSEE qui en plus d'avoir une présentation et un lisibilité déficient utilisait des abréviations difficilement compréhensibles. Cependant, comme tout logiciel neuf de cette taille son fonctionnement pourrait être amélioré par la suppression de petits défauts.

C'est ce que nous· allons voir en troisième partie portant sur 1' optimisation du système documentaire de l'INSEE.

#### III. Optimisation du système documentaire de l'INSEE

Pour l'ensemble de cette partie je me suis tout d'abord basé sur ma propre utilisation du logiciel documentaire TECHLIB. En effet, ayant catalogué et indexé près de deux mois à l'aide de cet outil, j'ai pu me rendre compte des quelques imperfections techniques du produit. De plus, j'ai rencontré quelques difficultés pour déceler des points faibles dans le système documentaire de l'INSEE. En effet, celui-ci est assez performant compte tenu du fait qu'il  $\times$ repose sur un réseau et un logiciel encore fraîchement implantés.

Pour m'aider à souligner les principaux défauts du système documentaire de l'INSEE, je me suis tourné vers les principaux responsables de la documentation à la Direction Générale de l'INSEE. J'ai tenté d'obtenir de nouveaux rendez-vous et tenté quelques entretiens téléphoniques qui m'ont donné de piètres résultats. La majorité des responsables ont en effet fait partie des groupes de travail élaborés pour la refonte du système documentaire de l'INSEE. Le fonctionnement de TECHLIB et l'organisation du système documentaire sont en fait le fruit  $\neg$ de leur travail. Ils leur est donc difficile de trouver des défauts à un système pour lequel ils se sont énormément impliqués.

J' ai donc questionné Madame Launay, documentaliste à INSEE Info Services à propos des principales difficultés qu'elle pouvait rencontrer lors des opérations de recherche dans l'OPAC, de catalogage et de gestion des prêts. Par rapport à ses réponses je lui ai demandé ce qu'elle souhaiterait voir améliorer dans le système documentaire en vue de perfectionner le fonctionnement de celui-ci. Je lui est soumis de prendre en compte tous les éléments du système, c'est à dire les éléments techniques, organisationnels et humains.

Je me suis déplacé également à la Direction Régionale du Nord-Pas de Calais à Lille pour observer le fonctionnement du service documentation d'une Direction Régionale. J'en ai profité pour m'entretenir avec les trois documentalistes en poste dans cette DR. Je leur posé des questions sur ce qui leur posait problème dans l'utilisation de TECHLIB, dans la gestion de la bibliothèque et dans leur fonctionnement avec les relais de l'INSEE.

A partir de ces information recueillies il était possible de cerner avec plus de précision les petits disfonctionnement du système documentaire de l'INSEE et de produire avec plus de facilité des hypothèses en vue de son amélioration.

Nous allons donc présenter les points à améliorer en les classant dans trois catégories, les problèmes d'ordre technique, organisationnel et humains. Dans le développement, chaque problème exposé sera suivi d'une ou plusieurs hypothèses pouvant potentiellement réguler les défauts du système documentaire.

#### **A) Remédier aux disfonctionnements d'ordre technique**

Ces disfonctionnements concernent l'environnement informatique du système documentaire de l'INSEE. Nous allons donc traiter du réseau informatique et du logiciel TECHLIB.

Pour ce type d'anomalies et disfonctionnement, mes connaissances et capacités en informatique m'empêchent d'élaborer des solutions.

#### Nous avons donc pu relever quelques faiblesses au niveau du réseau informatique :

En effet, nous pouvons remarquer que le fonctionnement du réseau est ralenti pendant les heures ou le nombre de connexions est important, c'est à dire entre 11 heures et 15 heures. - Il arrive même que TECHLIB bogue et soit totalement inexploitable. L'INSEE avait déjà signalé le problème aux constructeurs de TECHLIB qui avaient proposés de créer un second accès au réseau pour tenter de désengorger le réseau. Le deuxième accès a donc été créé, et la fréquence de tels incidents a diminué.

Cependant le problème n'est pas totalement résolu car des ralentissements et des blocages se produisent encore épisodiquement.

A ces problèmes de réseau viennent s'ajouter quelques lacunes au niveau du logiciel TECHLIB. Ces lacunes concernent le fonctionnement global du logiciel, la fonction catalogage et le module de gestion de la bibliothèque locale.

#### **a.l) Problème dans le fonctionnement général du logiciel** :

On constate que TECHLIB met fin à toute connexion au réseau s'il n'y a pas eu d'action sur le logiciel pendant 10 minutes. Nous pouvons imaginer que ce procédé peut limiter les connexions illimitées et sans but précis qui engorge le réseau .

Cependant, nous pouvons constater que dans les directions régionales, comme à INSEE Info Services, le documentaliste chargé du catalogage peut être de renfort pour encadrer et répondre à la demande du public en bibliothèque. Celui-ci, s'il est appelé en salle doit alors enregistrer la notice qu'il est en train de cataloguer et sortir de TECHLIB avant de pouvoir répondre à la demande de la bibliothèque. Il doit par la suite se reconnecter et rechercher la notice incomplète pour finir son opération de catalogage.

Pour le documentaliste ses opérations fastidieuses constituent une perte de temps considérable. Malgré tout, il apparaît difficile pour l'INSEE de procéder différemment compte tenu du problème de saturation du réseau.

Un problème un peu plus ennuyeux concerne TECHLIB. En effet, ce logiciel supporte difficilement les clics de souris intempestifs. Il lui arrive fréquemment lorsqu'un clic mal venu se produit, de revenir à la première page de l'application. Le documentaliste perd alors tout le travail de catalogage ou de gestion qu'il était en train d'effectuer.

#### **a.2) Problèmes sur l'application catalogage** :

Lorsque l'on rempli une grille de catalogage on doit y faire figurer des mots matières caractérisant le contenu du document. Cette fonction est contrôlée par le thesaurus on doit donc soumettre des termes appropriés à la description du contenu du document et voir s'ils se trouvent dans le thesaurus. Même si le terme existe, il arrive régulièrement que TECHLIB se perde dans le thesaurus et nous amène sur n'importe quelle page constitutive de la liste des mots renfermés par le thesaurus.

Toujours dans la recherche de mots matière, il est impossible lorsque l'on navigue dans la liste de mot du thesaurus de sélectionner en même temps deux mots qui ne se trouvent pas sur la même page-écran. Pour sélectionner le deuxième mots on doit donc répéter l'ensemble de l'opération que l'on vient d'effectuer.

Ceci rend le choix et la sélection de mots matières répétitive et fastidieuse.

Les problèmes constatés dans le fonctionnement informatique du système documentaire ne semble<sup>"</sup> pas être des points trop handicapant pour le bon fonctionnement du système documentaire. La résolution de ces disfonctionnement permettrait un gain de temps considérable et rendrait les applications informatiques encore plus performantes.

#### **8) Les défauts organisationnels du système documentaire**

De légers problèmes d'organisation concernent la conception du thesaurus, la politique de gestion des relais, l'accueil des publics en salle de consultation et la gestion du service INSEE renseignement.

#### **b.l) La conception du thésaurus**

Nous avons remarqué que le thesaurus et sa mise à jour (qui tient compte des mots mis en indexation libre par les documentalistes) constituait de parfaits outils dans le catalogage des production INSEE.

Pour d'autres types d'ouvrage concernant des thèmes sociaux ou en rapport avec l'environnement l'utilisation du thésaurus est un peu plus délicate. C'est le cas notamment pour une partie des documents EUROSTAT.

Nous savons qu'un groupe de travail planche à la Direction Générale sur la mise à jour du thésaurus INSEE et son exploitation. Ce groupe de travail est dirigé par Monsieur Boulebnane.

*Un exemple des études proposées par ce groupe de travail dans le but d'améliorer le thésaurus INSEE figure en annexe 6a,b,c,d.* 

Dans le cadre de l'évolution du thésaurus, quelques réunions se sont déroulées avec des cadres de la Bibliothèque Nationale.

Une collaboration avec d'autres organismes (dont l'INSEE possède les ouvrages) ne serait-elle pas bénéfique à l'enrichissement du thésaurus ?

Ce type de collaboration devrait s' effectuer avec un nombre très restreint d'organismes et d'instituts (comme EUROSTAT par exemple) pour que son fonctionnement ne soit pas trop lourd. Ceci inclurait nécessairement un nombre limité de réunions de travail. Il faudrait peut être également chargé un des membres du groupe de travail sur le thésaurus en place à la Direction Général de gérer la communication et les contacts avec les organismes partenaires.

#### **b.2) La politique menée auprès des relais** :

Nous avons vu que la gestion des relais reposant sur le protocole d' accord établi par la DDAR variait d'un établissement INSEE à un autre. La politique menée auprès des relais peut ainsi paraître assez floue.

C' est pourquoi je préconiserai la nomination d'un administrateur qui serait chargé de normaliser et d'harmoniser la politique menée par l'INSEE auprès de ses relais sur l'ensemble du territoire.

De plus, je constate qu'au tout début du projet RSD, il était prévu que les relais bénéficient d'un accès à l'OPAC. L'OPAC permet en effet d'avoir un regard sur l'ensemble des publications de l'INSEE disponibles. Les moyens utilisés pour communiquer avec les relais sont trop limités. En effet, que ce soit dans le site Internet de l'INSEE ou dans le catalogue, les querellais ne dispose d'information que sur les publications récentes et les nouveautés. Il serait cependant intéressant pour eux de leur fournir un accès à l'OPAC pour mieux répondre à leurs besoins.

#### **b.J) Amélioration du Service « INSEE -Renseignement** » :

INSEE renseignement est un service de réponse téléphonique implanté dans les locaux d'INSEE Info Service. Sa mission de répondre aux interrogations du public concernant les divers services proposés par l'INSEE.

Une grande partie des questions portant sur la localisation d'un ouvrage dans l'ensemble du réseau des bibliothèques de l'INSEE ou sur les anciennes collections restent en suspend. Effectivement, le personnel d'INSEE-Renseignement n' utilise pas l'OPAC alors qu'il est accessible de leur poste.

Une formation d'une demi-journée à l'utilisation du module recherche de l'OPAC permettrait aux agent d'INSEE -Renseignement d'acquérir certains automatismes nécessaire à la recherche dans l'OPAC. Ceci permettrai d' optimiser l'utilisation des outils documentaires de l'INSEE et d' améliorer la qualité de réponse du service INSEE-Renseignement.

#### **b.4) L'accueil des publics en bibliothèque**

Dans toutes les bibliothèques de l'INSEE, le public est totalement pris en charge par le bibliothécaire ou le documentaliste présent. Ces derniers sont à la fois chargé d'encadrer le visiteur dans ses démarches mais également d'exécuter des travaux informatiques payants en direct. On sait qu'en salle de consultation (ou bibliothèque) aucun poste informatique n'est accessible au public. Aucune recherche n'est donc possible pour toute personne extérieure dans l'OPAC.

La prise en charge d'un visiteur ou client par le documentaliste peut avoir varie en moyenne de 5 à 30 minutes. Lorsque le bibliothécaire et la personne désignée pour l'épauler en cas de grande affluence s'occupent d'un client le reste des visiteurs est obligé de rester passif.

L'installation d'au moins un poste informatique permettant au visiteur de consulter l'OPAC dans chaque bibliothèque INSEE permettrait d'exploiter au mieux les nouveaux outils documentaires de l'INSEE. De plus, cela permettrait au visiteur d'avancer plus vite dans ses travaux de recherche. L'INSEE impliquerait de cette façon le public dans l'ensemble de son système documentaire et optimiserait encore sa mission de service public.

Les quelques aménagements proposés, destinés à perfectionner l'organisation du système documentaire faciliterait à la fois les action des agents de l'INSEE et améliorerait la qualité des services proposés au public dans le réseau de bibliothèques comme dans le service de renseignement téléphonique.

De plus, ils permettrait d'améliorer la communication entre les divers composantes du réseau documentaire normalisant les échanges avec les relais et en les faisant bénéficier d'une somme d'informations importantes.

Pour optimiser le système documentaire il est nécessaire de se pencher sur son organisation et sur ses composantes. Voilà pourquoi nous allons maintenant étudier les moyens humains nécessaire pour optimiser le fonctionnement de l'ensemble du système documentaire.

#### **C) Optimiser l'apport du personnel dans le système documentaire**

#### **c.l) Modifier le recrutement**

Il est nécessaire de signaler que dans le personnel des documentalistes de **1** 'INSEE, rares sont les agents ayant à la base une formation en rapport avec la gestion documentaire. Il est nécessaire de multiplier les formations pour inculquer aux agents de l'INSEE les principales normes et règles nécessaires à la gestion documentaire.

Pour beaucoup, il manque certains automatismes au niveau du catalogage et du bulletinage. C'est pourquoi il serait peut être bon de reconsidérer le mode de recrutement des documentalistes de l'INSEE. En effet, ceux-ci sont recrutés grâce aux mêmes concours administratifs que les autres agents. La mise en place d'un concours spécifique pour la fonction de documentaliste semblerait être une alternative permettant d' améliorer les performances du système documentaire. L'INSEE pourrait également faire appel à des contractuels documentalistes de profession pour rejoindre les effectifs de ses services de documentation.

#### **c.2) La formation au résumé documentaire**

Ce type de recrutement éviterait peut être certaines erreurs trouvées dans certaines notices comme par exemple, l'absence de résumé documentaire ou, la présence de résumé peu explicite.

Pour parfaire l'utilisation de TECHLIB par les documentalistes de l'INSEE, il serait bénéfique de lancer notamment une formation au résumé documentaire dans l'ensemble des services dans lesquelles on catalogue. On utiliserait pour cela un module de cours et d' exercices présentant toutes les règles nécessaires au résumé.

#### **c.3) Changer la politique de mobilité professionnelle**

On peut affirmer que l'INSEE possède de très bons documentalistes. Ces derniers font également office de bibliothécaires dans les Directions Régionales et font profiter de leur expérience les différentes bibliothèques du réseau. Les postes de documentalistes nécessitent une connaissance parfaite du fond documentaire de l'INSEE ainsi que des normes et règles pointues de documentation.

Aussi je m'interroge sur le bien fondé, de la politique de mobilité professionnelle exigée à l'INSEE. En effet, à l'INSEE tous les agents sont obligés de se soumettre à des changements de poste tous les 10 ans à peu près.

Ce système est en contradiction avec la fonction de documentaliste ou l'expérience est cruciale pour gérer le plus efficacement possible les bibliothèques et leurs fonds. De ce fait, il serait profitable à l'INSEE de réserver une place privilégiée au poste de documentaliste, dans sa politique de mobilité professionnelle et cela, pour le fonctionnement optimal de son système documentaire.

Pour optimiser l'efficacité de son réseau, l'INSEE doit reconnaître les spécificités des métiers de la gestion documentaire et leur reconnaissant une rôle prépondérant au cœur de l'Institut.

#### **Conclusion**

Si l'on fait le bilan, la refonte du système documentaire effectué par l'INSEE est plutôt une réussite. En effet, l'utilisation d'un seul et unique logiciel pour l'ensemble des tâches documentaires a entraîné l'homogénéisation des normes et de la politique documentaire de l'Institut.

Les directions régionales jouissent dorénavant d'une autonomie très appréciable pour leur mode de gestion. De plus, le logiciel techlib a entraîné un meilleur rendement dans la réalisation de la gestion documentaire.

En effet, ce logiciel informatique repose sur un environnement informatique puissant ce qui induit une grande rapidité de la part du logiciel. TECHLIB fait preuve également d'une grande efficacité dans ses fonctions de recherches et ses fonctions de catalogage permettant une description précise des documents. Son utilisation est conviviale et le documentaliste d'un outil plus ergonomique et adapté aux besoins de sa fonction. Il est simplement dommage qu' à l'OPAC, les notices soient très peu détaillées et manquent cruellement d'information sur le contenu des ouvrages recherchés.

RSD est un système encore très jeune c'est pourquoi il est nécessaire de rester indulgent car le logiciel est encore en période perfectionnement. Ce qui veut dire que bon nombre de soucis techniques sont appelés à disparaître. Nous pouvons signaler que la majorité des petits défauts constatés n'entravent pas le bon fonctionnement du système documentaire de l'INSEE.

Cependant, 1 'INSEE s'il veut améliorer sa gestion documentaire devra reconsidérer sa vision du poste de documentaliste. Ceci devrait se traduire par une évolution dans le recrutement et la formation du personnel des services documentaires. Il devrait peut être également songé à reconsidérer certains aspects de søn sa politique documentaire pour réserver une nouvelle place au public dans le cadre de son réseau d'informations et de gestion documentaire.

Cela pourrait constituer un nouveau défi pour l'INSEE dans l'optique d'optimiser son système documentaire et d'assumer plus efficacement sa mission de service public.

# Annexes

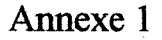

#### **IMPLANTATION DES ÉTABLISSEMENTS DE L'INSEE**

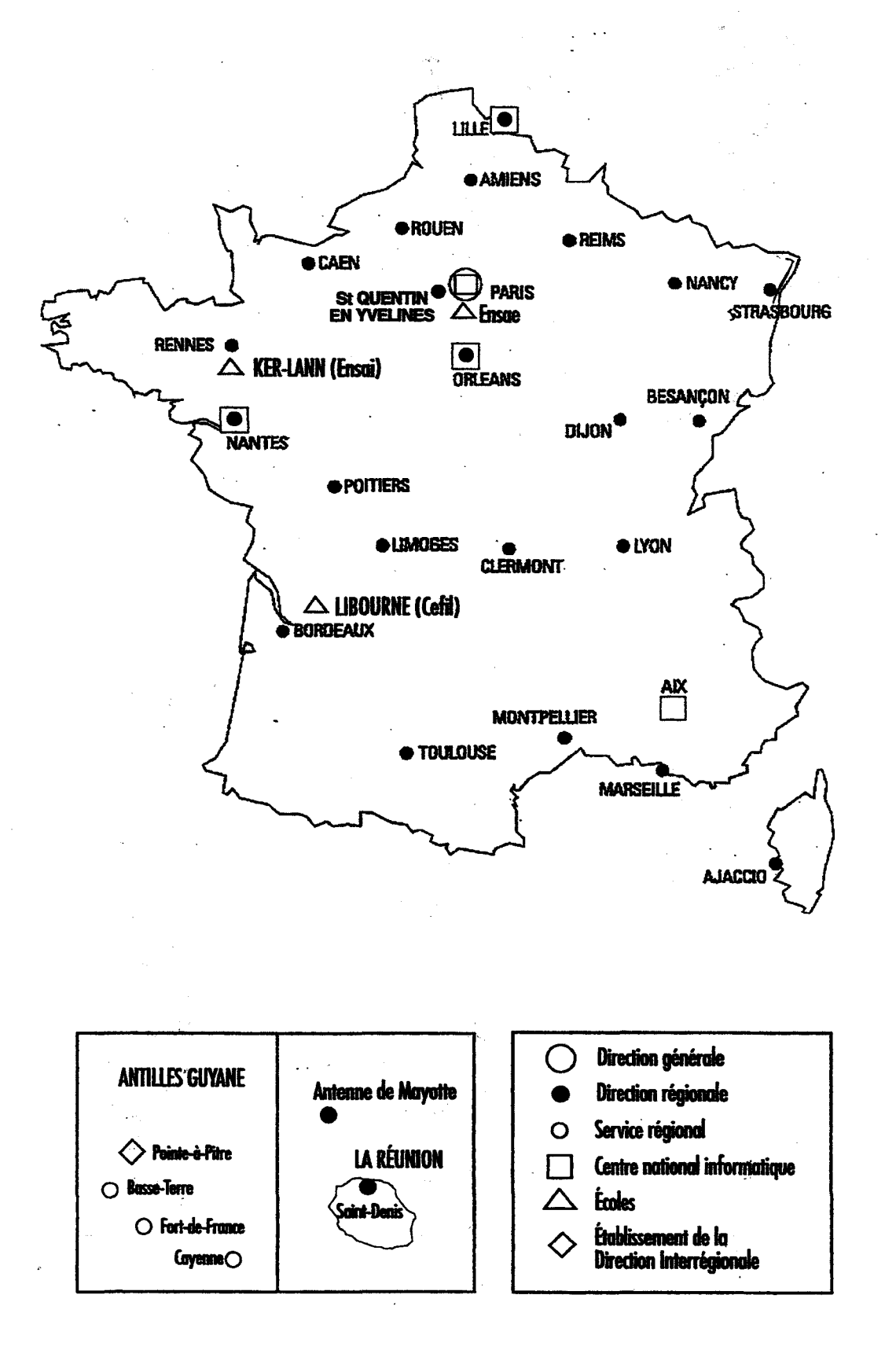

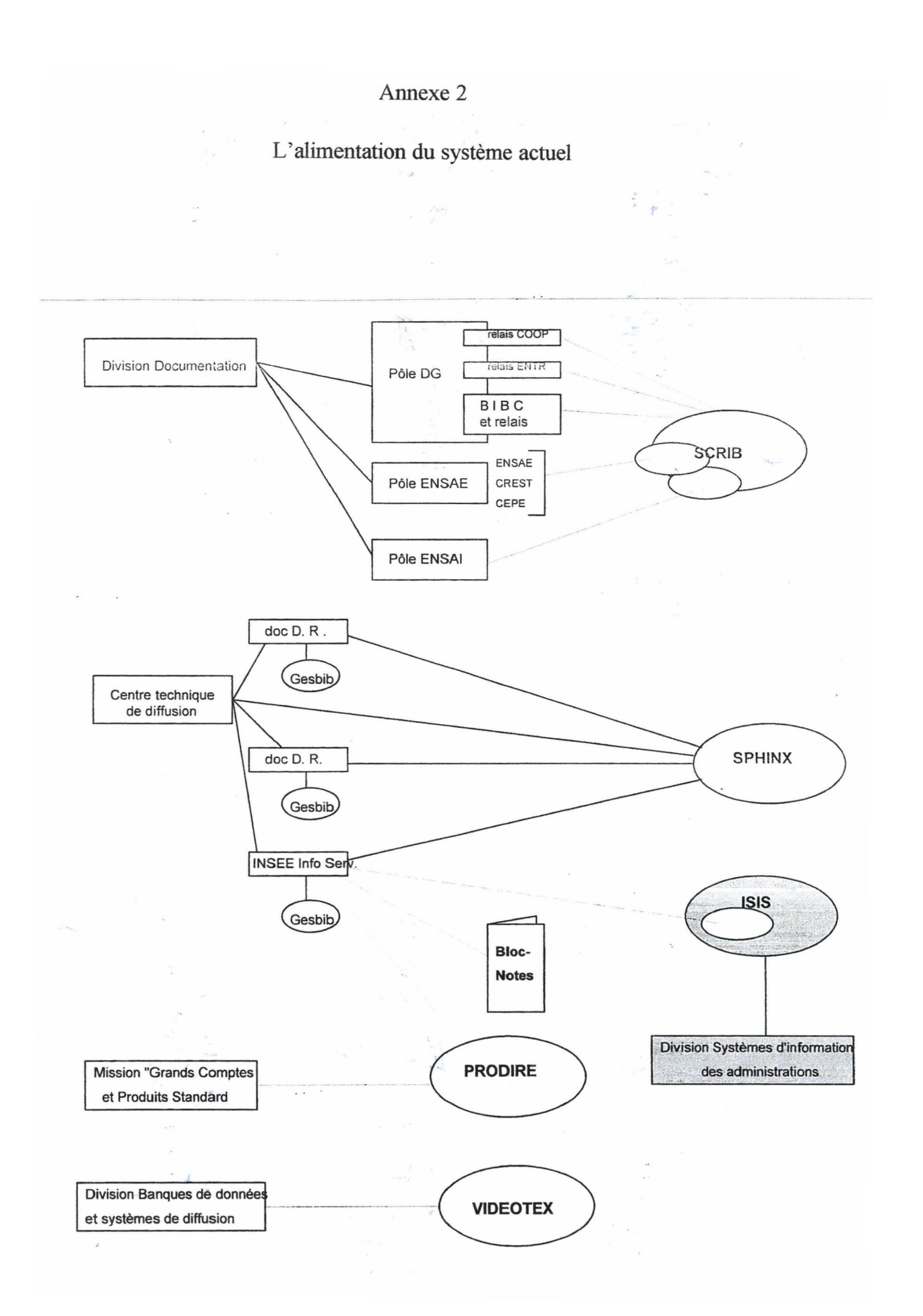

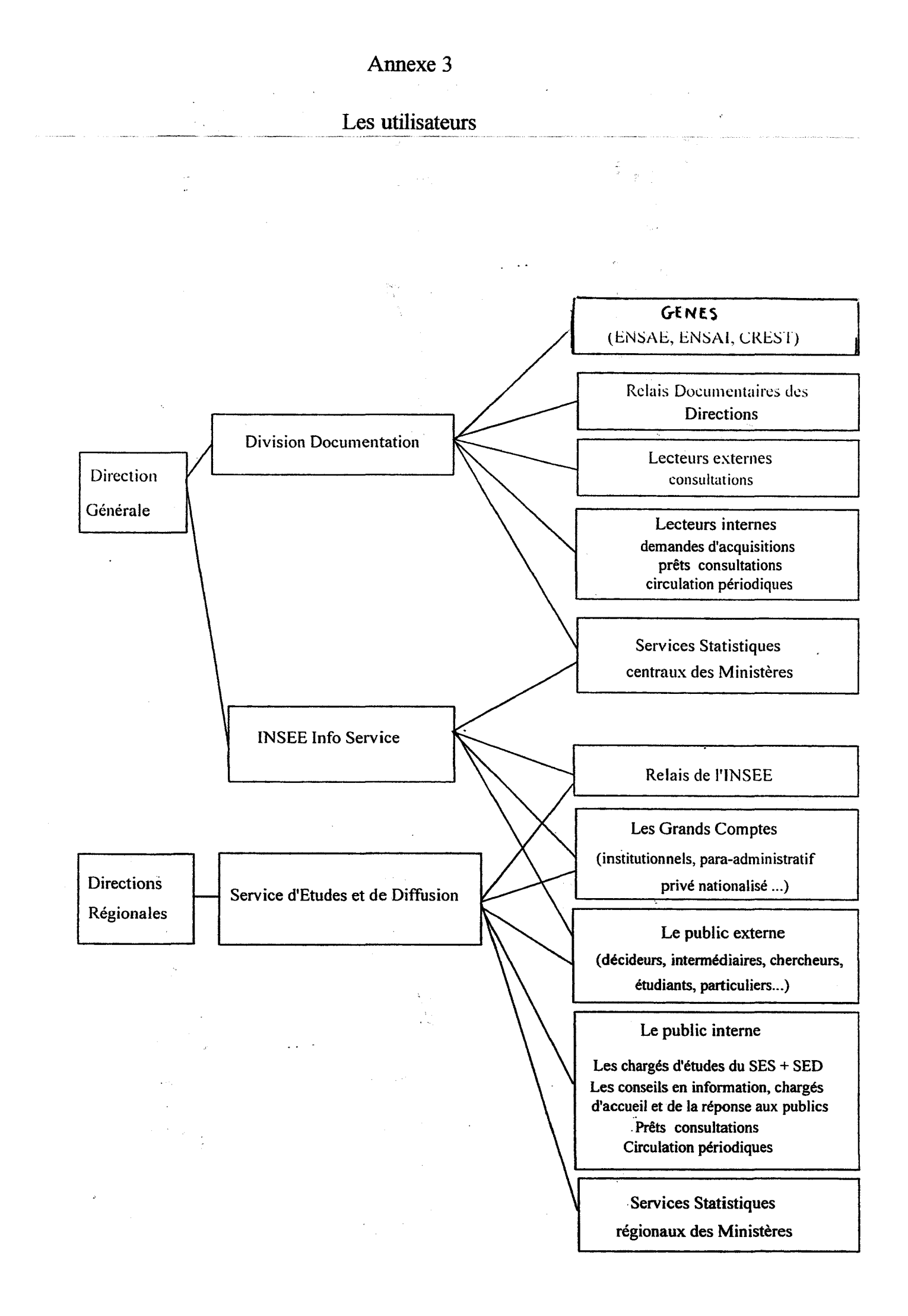

 $\frac{1}{2}$ 

*:* 

 $\sim$ 

### Statistiques mensuelles - 2002

 $\sim$   $_{\rm w}$ 

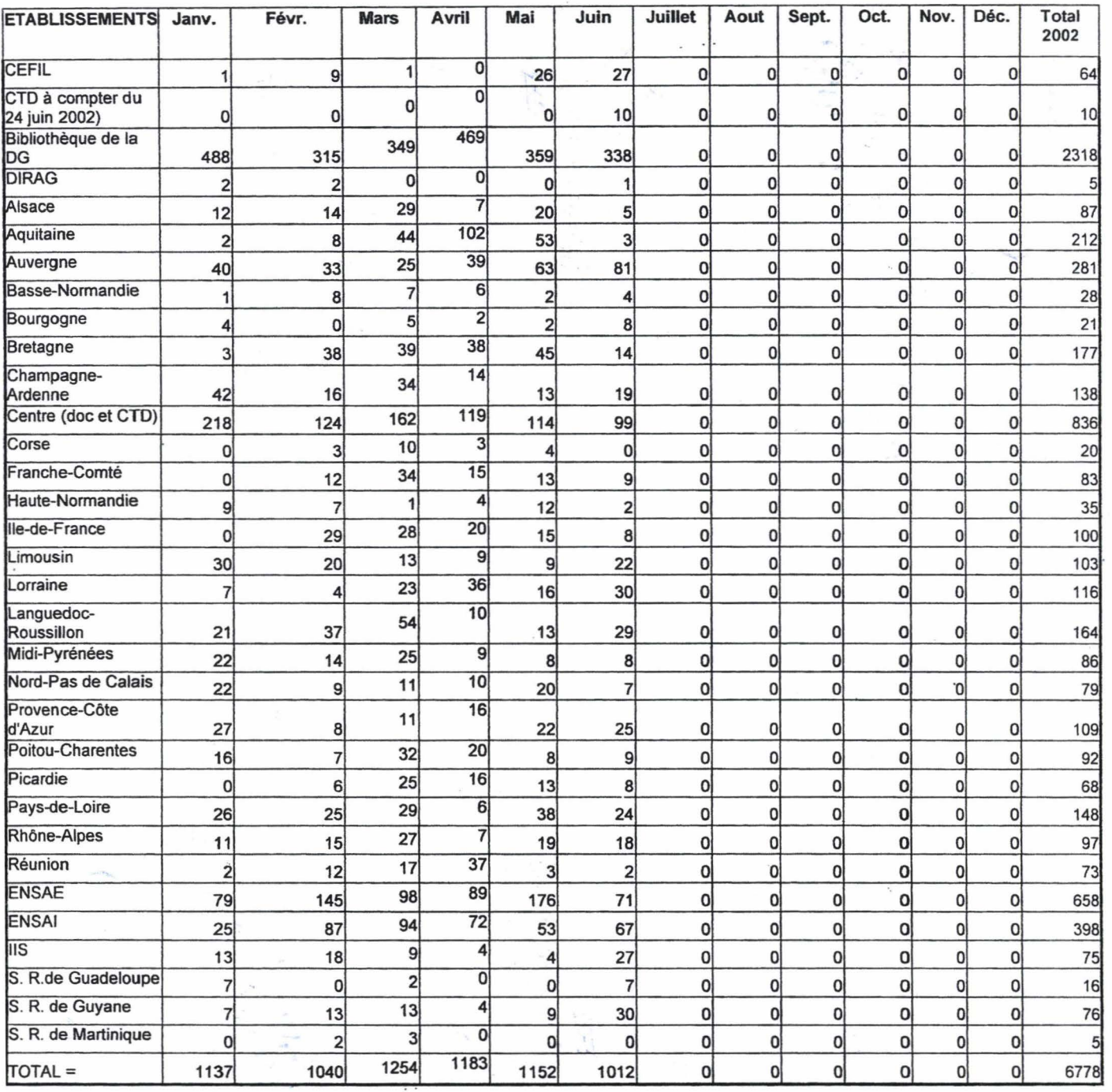

 $\sim$   $\omega$ 

 $\hat{\varphi}$ 

 $\sim$ 

 $\begin{array}{l} \mathbb{P} \\ \mathbb{P} \\ \mathbb{P} \\ \mathbb{P} \end{array} \qquad \begin{array}{l} \mathbb{P} \\ \mathbb{P} \\ \mathbb{P} \\ \mathbb{P} \\ \mathbb{P} \end{array} \qquad \begin{array}{l} \mathbb{P} \\ \mathbb{P} \\ \mathbb{P} \\ \mathbb{P} \end{array}$ 

#### $\bar{\mathbb{Q}}$ Statistiques de production - JUIN 2002

 $\bar{\beta}$ 

 $\mathbb{Z}_4$ 

#### 1 - nombre de notices introduites dans la base - juin 2002

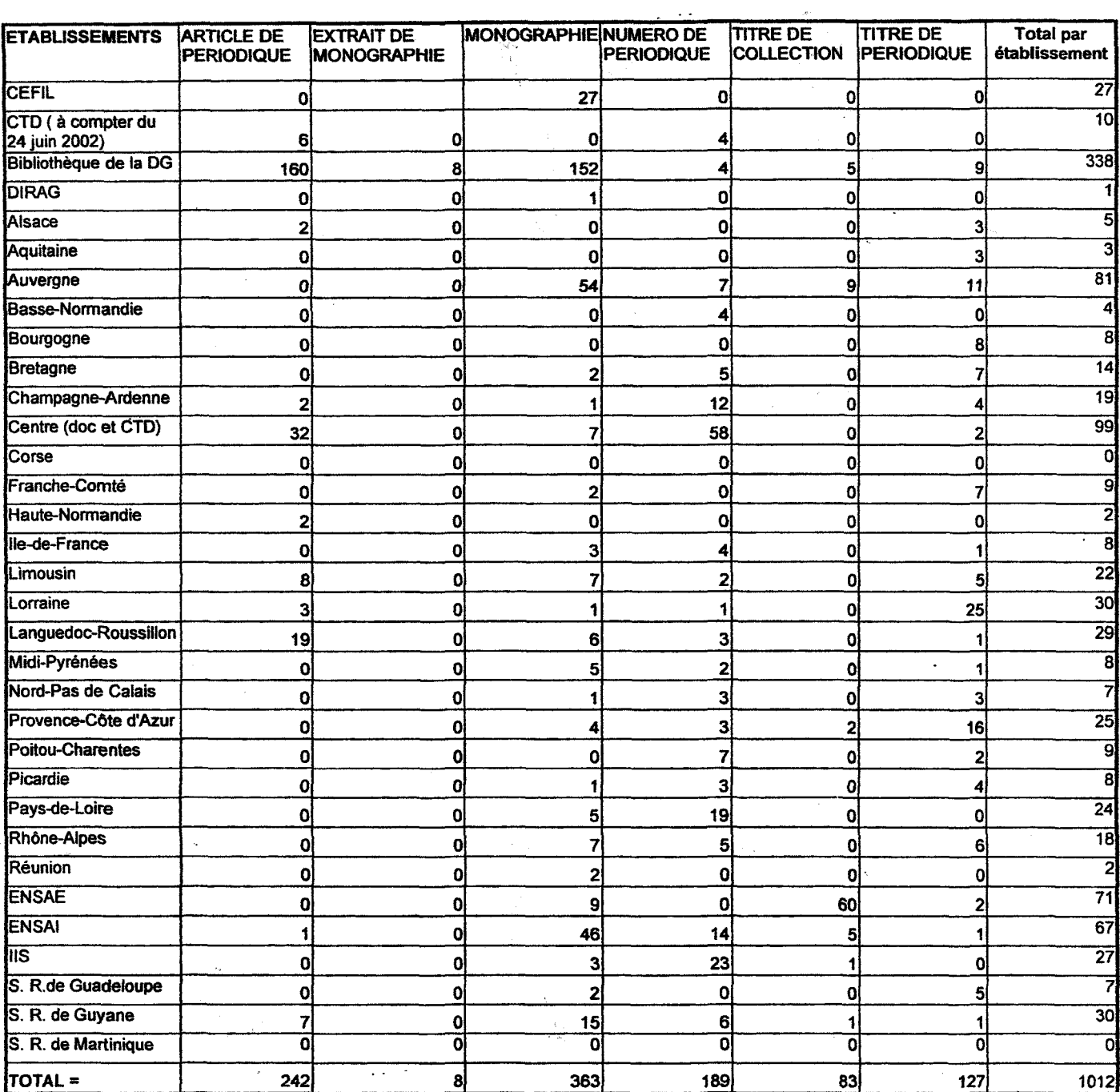

#### Annexe 4.c

 $\frac{1}{2} \frac{1}{\sqrt{2}} \frac{1}{\sqrt{2}} \left( \frac{1}{2} \left( \frac{1}{2} \right) \right) \left( \frac{1}{2} \right) \left( \frac{1}{2} \right) \left( \frac{1}{2} \right)$ 

 $\chi \rightarrow \infty$ 

À,

 $\sim$ 

 $\mathbb{R}^2$  $\mathbf{r}$ 

 $\hat{\mathcal{A}}$ 

 $\beta_{\rm{max}}$ 

# Nombre de notices introduites dans la base janvier à juin 2002

 $\mathbb{R}^2$ 

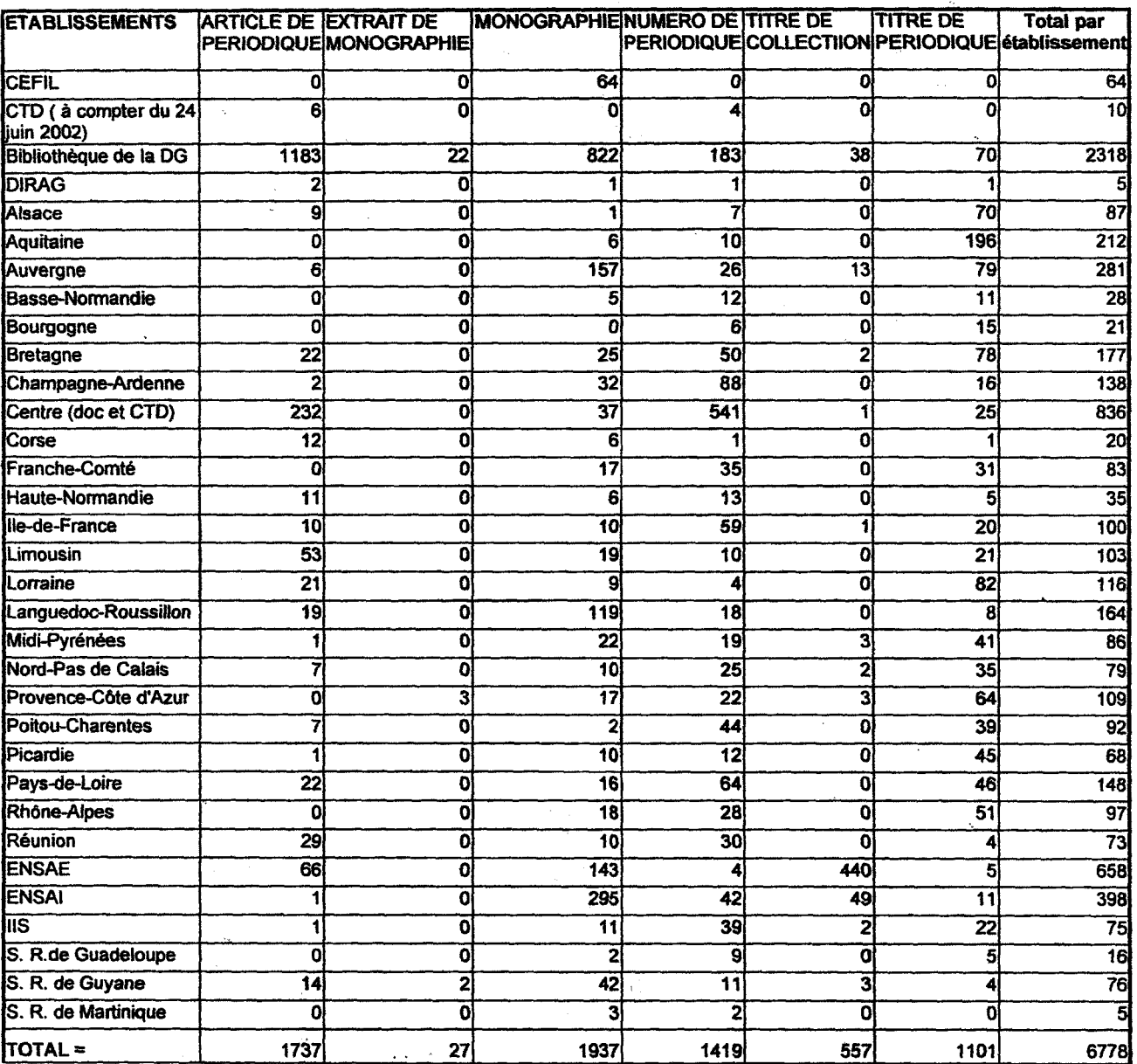

Annexe 5

Sélectionnez une action parmi les icônes ci-dessous. N° catalogue: 1611768 Type de description: Numéro de périodique Type de document: M Langue du document: Français Année de publication: 2002 Id Bibliothèque: IIS Bibliothèques destinataires de la notice: DRCE ; DRLI ; DRLR : IIS Titre principal: Annuaire Eurostat Affichage Catalogue 1 sur 1 Complément(s) du titre: Le guide statistique de l'Europe Données de 1990-2000 Mentions de responsabilité: Eurostat Responsabilité principale Personne morale: EUROSTAT Mention d'édition: ?ème Ed. Adresse bibliographique: Luxembourg : Office des publications officielles des Communautés européennes, 2002 Editeur commercial: Office des publications officielles des Communautés européennes. Luxembourg Pages: 452 p. Format: 30 cm Illustration (code): cartes;graph.;tabl. Support: Papier Titre de la collection ou de la publication en série: EUROSTAT. Thème I, Statistiques générales : panorama de l'Union européenne Notices liees :  $\bullet$ Numéro: 2002 lS\_S\_:N; 1560-490X Note générale: document existant également sur CDRom Note d'accès en ligne: www.europa.eu.int/comm/eurostat Note sur l'adresse bibliographique: Luxembourg: Office des publication officielles des communautéseoropéennes, 2002 Domaines: EUROPE ; SITUATION ECONOMIQUE D'ENSEMBLE- CROISSANCE-DEVELOPPEMENT Matières: Commerce - Services ; Comptabilité nationale ; Emploi - Travail ; Entreprise ; Finances publiques ; Industrie ; Tourisme ; Prix ; Marché ; Balance des paiements ; Economie et finances internationales ; Population - Famille ; **Consommation** Matjères - noms de lieux: Pays de l'Union européenne; Bulgarie; Chypre; République tchèque; Estonie; Lettonie ; Lituanie ; Hongrie ; Malte ; Pologne ; Roumanie ; Slovénie ; Slovaquie ; Turquie Année de début des infos: 1990 Année de fin des infos: 2000 Indexation libre Réservoir Commun: Zone euro, pays candidats, UE-15 Résumé documentaire: La septième éditon de l'Annuaire Eurostat propose un trés grand choix de données harmonisées et comparables sur l'Union Européenne, la Zone Euro et les états membres de l'UE. n inclut desstatistiques sur les principales nations européennes et sur les pays candidats. Niveau de catalogage: C Statut de diffusion: Non précisé Date de saisie: 12.07.2002 Date de mise à jour: 12.07.2002

Mis à jour par: dgis08

Propositions de L. et D. KAMOWSKI sur le domaine:

--"--'·~-- -·-------~·--

### **INDUSTRIE-ARTISANAT (07) (IND)** .. THESAURUS HIÉRARCHIQUE

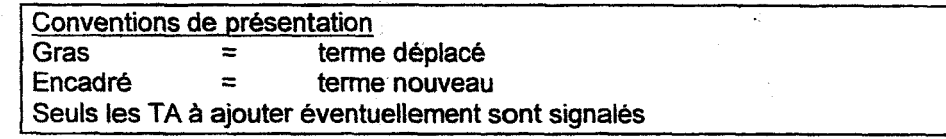

**ARTISANAT** (NA Outre l'artisanat industriel ou de production, s'exerce également dans les secteurs de l'alimentation, des services (transports, réparations, etc.), et du BTP) + IZ. Activité de service [COM] Commerce alimentaire ? [COM] Industrie du BTP **PMI** 

CHAMBRE DES METIERS (Organisme départemental représentant les intérêts collectifs des artisans)

INDUSTRIE (TA Energie ENE)

**Produit alimentaire (N11** 

#### **BIOINDUSTRIE**

ECONOMIE INDUSTRIELLE (TA Système productif [PRO] )

(Discipline éco. étudiant le secteur productif, les branches, le comportement des firmes, les concentrations, leurs stratégies internationales, le progrès technique... Aussi dans le sens de Régime éco., d'une économie développée, industrialisée, à fort secteur tertiaire)

ENTREPRISE INDUSTRIELLE COMPLEXE INDUSTRIEL ETABLISSEMENT INDUSTRIEL PETITE ET MOYENNE INDUSTRIE (TA Artisanat)

FILIERE DE PRODUCTION

(Réseau amont-aval, clients-fournisseurs)

LOCALISATION INDUSTRIELLE

Bonjour, veuillez trouver ci-après un thesaurus hiérarchique annoté, traduisant nos propositions relatives au domaine Industrie-Artisanat.

En résumé, on a cherché à éclaircir ou améliorer les points suivants ;

- Artisanat est rapproché arbitrairement du domaine Industrie, il pourrait tout aussi bien figurer dans Commerce-Services, étant donné le champ des aetivités concernées. D'où les précisions et TA proposés.
- Chambre de métier se rapporte directement à Artisanat, si l'on en croit la déf. du Dalloz.
- Economie industrielle nous paraît un terme plus large et plus commode pour y ranger les TS apparaissant sous Développement industriel, plus quelques autres.
- Propnété industrielle mérite une définition plus concrète, articulée avec la notion de Propriété intellectuelle, très usitée dans la littérature, notamment angle-saxonne, en économie internationale.
- L'idée du groupe restreint de fusionner Reconversion industrielle avec Redéploiement ind. est opportune, mais reconversion nous paraît plus parlant que redéploiement ? En tout cas, à défaut d'une NA, nous avons pensé que la notion aurait rapport à Politique de restructuration, voire Ajustement structurel. d'où les TA indiqués. Eviter de confondre avec l'aspect « politique d'entreprise », de même avec Décentralisation.
- On relève la disparation totale (voulue, involontaire ?) de trois termes, en comparaison du thesaurus 1991 : Robotique, Industrie de base et Industrie manufacturière. Nous les avons ré-intégrés, avec une préférence pour Industrie manufacturière. indispensable si on en juge par le nombre d'occurrences RC.
- La décomposition sectorielle du champ Industrie par le groupe restreint suit grosso modo la présentation de type NES (Nomenclature économique de synthèse) figurant dans l' ASF: d'où la création des descripteurs Industrie des Biens d'équipement, de consommation, intermédiaires, l'automobile et les lAA restant à part. L'intercalation d'Industrie manufacturière rassemble tous les secteurs sauf le BTP (et l'énergie qui forme un domaine à part dans le thesaurus).

La cohérence de cette partie est mise à mal par des problèmes d'affectation (assez insolubles) à telle ou telle catégorie d'industries. En particulier Industrie pharmaceutique, dont la place varie en fonction des nomenclatures. Quant à Construction électrique, Industrie électronique (et éventuellement Construction mécanique), ces activités produisent potentiellement à la fois des biens de consommation et d'équipement. Remarque similaire pour la Parachimie ou la Plasturgie, à cheval entre les biens intermédiaires et les biens de consommation. On essaie d'homogénéiser la présentation avec des EP plus précis (suggérant des expressions de remplacement), ou des restrictions de sens.

Sous-traitance n'a plus sa place ici, pui~qu'il a récemment été déplacé dans [ENT)

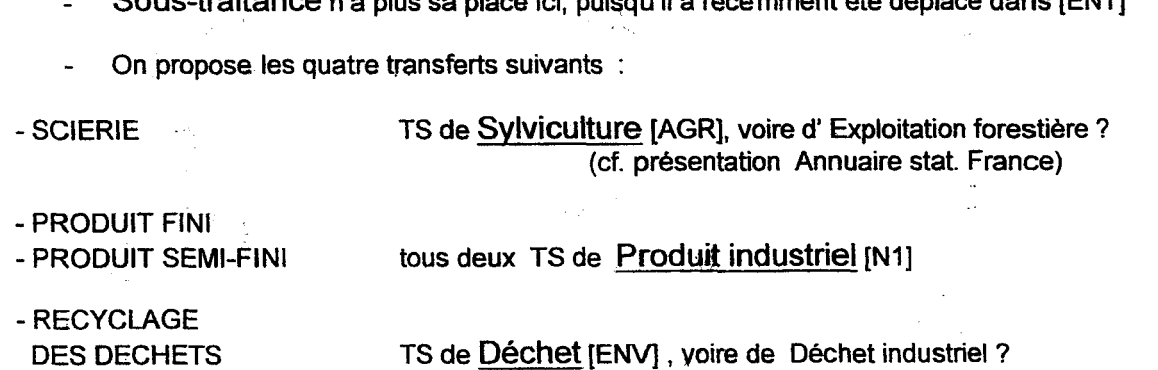

## Annexe 6c

POLITIQUE INDUSTRIELLE [TS d'Economie industrielle]

DEVELOPPEMENT INDUSTRIEL (TA développement régional [AMT]) INDUSTRIALISATION (histoire éco. +pays en dév.)

DECENTRALISATION INDUSTRIELLE (ou TS de Localisation ind. ?)

REDEPLOIEMENT INDUSTRIEL (Reconversion ind. peut-être moins abstrait?) (TA Politique de restructuration [SYS] · Ajustement structurel ? [SYS] )

PROPRIETE INDUSTRIELLE (NA Droits protégeant les brevets d'invention [produits nouveaux, procédés], les dessins et modèles, les marques de fabrique, de commerce ou de service) TA PROPRIETE INTELLECTUELLE [ART]

#### ESTHETIQUE INDUSTRIELLE PROCEDE TECHNIQUE

ROBOTIQUE | ou TS d' Industrie, ou TS de Technologie de pointe [REC]? 57 occurr. dans le RC

> Industrie extractive Industrie chimique **Métallurgie** Sidérurgie

#### INDUSTRIE DU BATIMENT ET DES TRAVAUX PUBLICS

[TS d'Industrie]

INDICE DU COUT DE LA CONSTRUCTION

jiNDUSTRIE LOURDE!

(TA Energie [ENE]

Supprimé, oublié ? 39 occurr. dans le RC

jiNDUSTRIE MANUFACTURIER§ (EP Industrie de transformation 1 500+ occurrences dans le RC !)

 $\mathcal{L}$ 

INDUSTRIE AGRO-ALIMENTAIRE ABATTOIRS (TA Abattage des animaux [AGR] ?)

#### INDUSTRIE AUTOMOBILE

INDUSTRIE DES BIENS D'EQUIPEMENT

CONSTRUCTION AERONAUTIQUE ET SPATIALE<br>CONSTRUCTION ELECTRIQUE (EP. | Industrie des équipements

CONSTRUCTION ELECTRIQUE

 $\acute{e}$ lectriques et électroniques  $=$ machines bureau, informatique, moteurs, transformateurs, appareils médicaux, transmission, mesure ...) CONSTRUCTION MECANIQUE (EP Industrie des équipements  $m\acute{e}$ caniques $=$  machines)

CONSTRUCTION NAVALE

#### Annexe 6d

#### INDUSTRIE DES BIENS DE CONSOMMATION [TS d'Industrie manufacturière]

~NDUSTRIE DE L'HABILLEMENT! (Vêtements, fourrure, cuir, chaussures)

INDUSTRIE DU LIVRE IMPRIMERIE

(TA Edition [INF]: double-emploi?) Reproduction)

INDUSTRIE PHARMACEUTIQUE (TA Industrie chimique) [Son classement dépend de la nomenclature: NES, NAF ou CPN]

#### INDUSTRIE DES EQUIPEMENTS DU FOYER

(Meubles, bijoux, musique, sport, jouets, appareils domestiques, son/image, optique, photo, hortogerie..)

#### INDUSTRIE DES BIENS INTERMEDIAIRES

INDUSTRIE CHIMIQUE {Chimie minérale, chimie organique, parachimie, fibres artificielles, caoutchouc, plasturgie)

> INDUSTRIE DE LA PARACHIMIE<br>PETROCHIMIE (NA Fabrica Fabrication de matières plastiques de base à partir d'hydrocarbures = chimie organique, différent de Plasturgie = transformation des matières plastiques)

INDUSTRIE DU BOIS (Panneaux, charpentes, menuiserie, caisses, ... pas les meubles!! Ajouter ... ET DU PAPIER? ) TA Scierie [AGR] plutôt que TS ?

INDUSTRIE ELECTRONIQUE (EP | ndustrie des composants électriques et électroniques)

PNDUSTRIE EXTRACTIVE! {minerais métalliques, carrières et minéraux divers ... produits énergétiques exclus, sinon TS d'Industrie)

INDUSTRIE TEXTILE (Filature, tissage, produits textiles + articles d'étoffes et maille..mais pas l'habillement en général)

#### METALLURGIE SIDERURGIE

PRODUCTION INDUSTRIELLE *[TS d'Industrie]* (NA A réserver pour les données·chiffrèes)

. . .

#### INDICE DE LA PRODUCTION INDUSTRIELLE

### **Remerciements**

Je tiens à remercier Monsieur Renaud, administrateur d'INSEE Info Service, de m'avoir accueilli pour ce stage et Madame Bènetier pour m'avoir permis d'intégrer son service documentation et relais.

Madame Launay, documentaliste à INSEE Info Service, pour m'avoir formé aux différentes fonctions du logiciel TECHLIB, ainsi que pour m'avoir épaulé tout au long de mon stage.

 $X$ 

Mademoiselle Rafoux pour m'avoir présenté formé à l'accueil des publics en salle de consultation.

Madame Dislay pour m'avoir soutenu pendant toute la durée de mon stage.

Toute l' équipe du service documentation et relais pour leur accueil et leur gentillesse.